# **Apache Ranger 0.6 - REST APIs for Service Definition, Service and Policy Management**

- **[Service Definition APIs](#page-0-0)** 
	- <sup>o</sup> [Get Service Definition by id](#page-0-1)
	- <sup>o</sup> [Get Service Definition by name](#page-3-0)
	- <sup>o</sup> [Create Service Definition](#page-9-0)
	- [Update Service Definition by id](#page-12-0)
	- [Update Service Definition by name](#page-16-0)
	- <sup>o</sup> [Delete Service Definition by id](#page-17-0)
	- <sup>o</sup> [Delete Service Definition by name](#page-17-1) <sup>o</sup> [Search Service Definitions](#page-17-2)
- [Service APIs](#page-44-0)
	- <sup>o</sup> [Get Service by id](#page-44-1)
		- <sup>o</sup> [Get Service by name](#page-45-0)
		- [Create Service](#page-46-0)
		- <sup>o</sup> [Update Service by id](#page-47-0)
		- [Update Service by name](#page-47-1)
		- <sup>o</sup> [Delete Service by id](#page-48-0)
		- o [Delete Service by name](#page-48-1)
		- <sup>o</sup> [Search Services](#page-48-2)
- [Policy APIs](#page-50-0)
	- $\circ$  [Get Policy by id](#page-50-1)
	- o [Search Policies](#page-51-0)
	- <sup>o</sup> [Get Policy by service-name and policy-name](#page-53-0)
	- <sup>o</sup> [Create Policy](#page-55-0)
	- <sup>o</sup> [Apply Policy](#page-57-0)
	- [Update Policy by id](#page-61-0)
	- [Update Policy by service-name and policy-name](#page-63-0)
	- <sup>o</sup> [Delete policy by id](#page-66-0)
	- <sup>o</sup> [Delete policy by service-name and policy-name](#page-66-1)
	- <sup>o</sup> [Search Policies in a Service](#page-66-2)

# <span id="page-0-0"></span>Service Definition APIs

#### <span id="page-0-1"></span>Get Service Definition by id

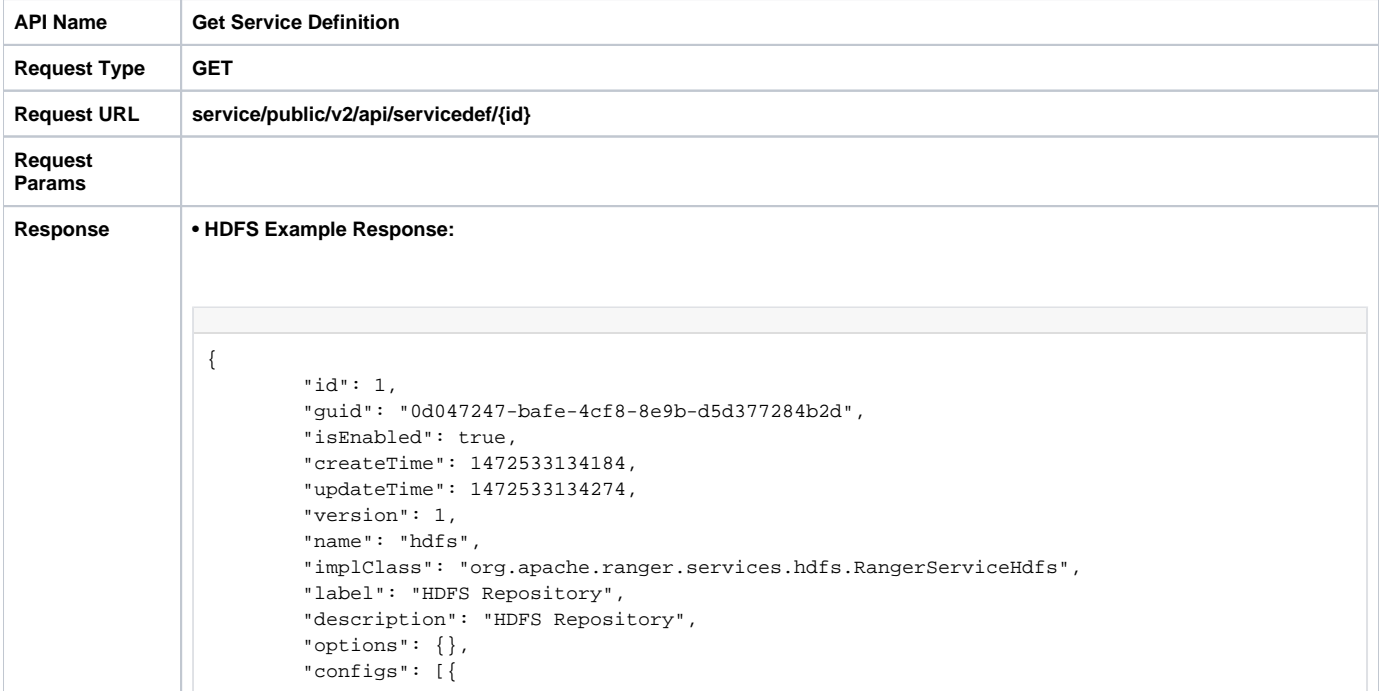

```
 "itemId": 1,
         "name": "username",
         "type": "string",
         "subType": "",
         "mandatory": true,
         "validationRegEx": "",
         "validationMessage": "",
         "uiHint": "",
         "label": "Username"
 }, {
         "itemId": 2,
         "name": "password",
         "type": "password",
         "subType": "",
         "mandatory": true,
         "validationRegEx": "",
         "validationMessage": "",
         "uiHint": "",
         "label": "Password"
 }, {
         "itemId": 3,
         "name": "fs.default.name",
         "type": "string",
         "subType": "",
         "mandatory": true,
         "validationRegEx": "",
         "validationMessage": "",
         "uiHint": "",
         "label": "Namenode URL"
 }, {
         "itemId": 4,
         "name": "hadoop.security.authorization",
         "type": "bool",
         "subType": "YesTrue:NoFalse",
         "mandatory": true,
         "defaultValue": "false",
         "validationRegEx": "",
         "validationMessage": "",
         "uiHint": "",
         "label": "Authorization Enabled"
 }, {
         "itemId": 5,
         "name": "hadoop.security.authentication",
         "type": "enum",
         "subType": "authnType",
         "mandatory": true,
         "defaultValue": "simple",
         "validationRegEx": "",
         "validationMessage": "",
         "uiHint": "",
         "label": "Authentication Type"
 }, {
         "itemId": 6,
         "name": "hadoop.security.auth_to_local",
         "type": "string",
         "subType": "",
         "mandatory": false,
         "validationRegEx": "",
         "validationMessage": "",
         "uiHint": ""
 }, {
         "itemId": 7,
         "name": "dfs.datanode.kerberos.principal",
         "type": "string",
         "subType": "",
         "mandatory": false,
         "validationRegEx": "",
         "validationMessage": "",
         "uiHint": ""
 }, {
         "itemId": 8,
```

```
 "name": "dfs.namenode.kerberos.principal",
                  "type": "string",
                  "subType": "",
                  "mandatory": false,
                  "validationRegEx": "",
                  "validationMessage": "",
                  "uiHint": ""
         }, {
                  "itemId": 9,
                  "name": "dfs.secondary.namenode.kerberos.principal",
                  "type": "string",
                  "subType": "",
                  "mandatory": false,
                  "validationRegEx": "",
                  "validationMessage": "",
                  "uiHint": ""
         }, {
                  "itemId": 10,
                  "name": "hadoop.rpc.protection",
                  "type": "enum",
                  "subType": "rpcProtection",
                  "mandatory": false,
                  "defaultValue": "authentication",
                  "validationRegEx": "",
                  "validationMessage": "",
                  "uiHint": "",
                  "label": "RPC Protection Type"
         }, {
                  "itemId": 11,
                  "name": "commonNameForCertificate",
                  "type": "string",
                  "subType": "",
                  "mandatory": false,
                  "validationRegEx": "",
                  "validationMessage": "",
                  "uiHint": "",
                  "label": "Common Name for Certificate"
         }],
          "resources": [{
                  "itemId": 1,
                  "name": "path",
                  "type": "path",
                  "level": 10,
                  "mandatory": true,
                  "lookupSupported": true,
                  "recursiveSupported": true,
                  "excludesSupported": false,
                  "matcher": "org.apache.ranger.plugin.resourcematcher.
RangerPathResourceMatcher",
                  "matcherOptions": {
                          "wildCard": "true",
                          "ignoreCase": "false"
                  },
                  "validationRegEx": "",
                  "validationMessage": "",
                  "uiHint": "",
                  "label": "Resource Path",
                  "description": "HDFS file or directory path"
         }],
         "accessTypes": [{
                  "itemId": 1,
                  "name": "read",
                  "label": "Read",
                  "impliedGrants": []
         }, {
                  "itemId": 2,
                  "name": "write",
                  "label": "Write",
                  "impliedGrants": []
         }, {
                  "itemId": 3,
```

```
 "name": "execute",
                 "label": "Execute",
                 "impliedGrants": []
        }],
         "policyConditions": [],
         "contextEnrichers": [],
         "enums": [{
                 "itemId": 2,
                 "name": "rpcProtection",
                 "elements": [{
                         "itemId": 1,
                         "name": "authentication",
                         "label": "Authentication"
                 }, {
                         "itemId": 2,
                         "name": "integrity",
                         "label": "Integrity"
                 }, {
                         "itemId": 3,
 "name": "privacy",
 "label": "Privacy"
                 }],
                 "defaultIndex": 0
        }, {
                 "itemId": 1,
                 "name": "authnType",
                 "elements": [{
                        "itemId": 1,
                         "name": "simple",
                         "label": "Simple"
                 }, {
                         "itemId": 2,
                         "name": "kerberos",
                         "label": "Kerberos"
                 }],
                 "defaultIndex": 0
        }],
         "dataMaskDef": {
                 "maskTypes": [],
                 "accessTypes": [],
                 "resources": []
        },
         "rowFilterDef": {
                "accessTypes": [],
                 "resources": []
        }
}
```
#### <span id="page-3-0"></span>Get Service Definition by name

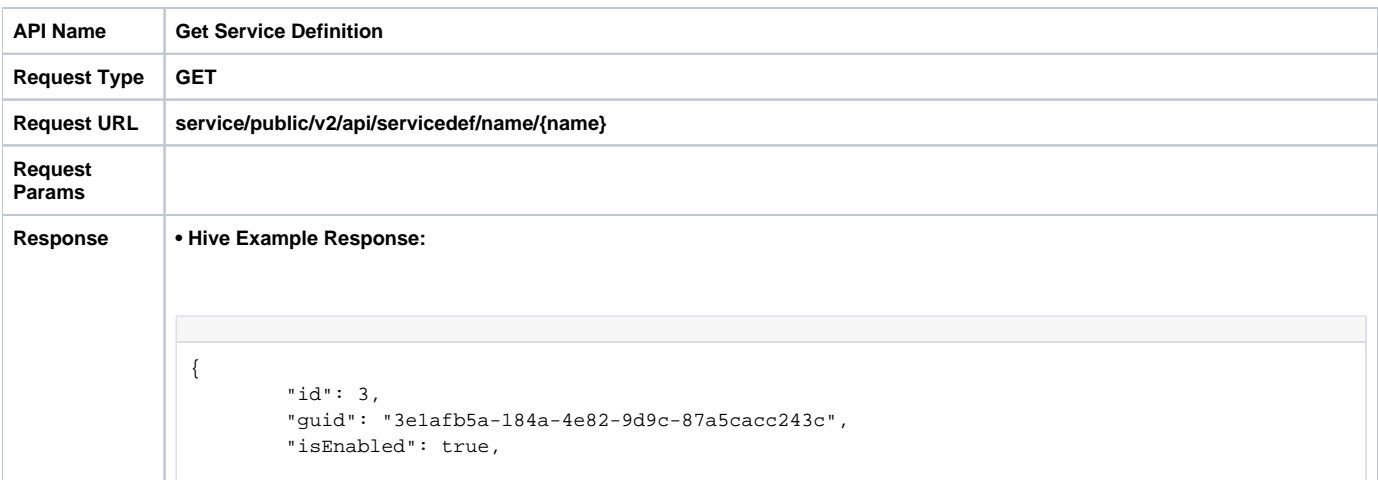

```
 "createTime": 1472533135494,
         "updateTime": 1472533237053,
         "version": 2,
         "name": "hive",
         "implClass": "org.apache.ranger.services.hive.RangerServiceHive",
         "label": "Hive Server2",
         "description": "Hive Server2",
         "options": {},
         "configs": [{
                 "itemId": 1,
                 "name": "username",
                  "type": "string",
                  "mandatory": true,
                  "validationRegEx": "",
                  "validationMessage": "",
                  "uiHint": "",
                 "label": "Username"
         }, {
                 "itemId": 2,
                  "name": "password",
                  "type": "password",
                  "mandatory": true,
                 "validationRegEx": "",
                 "validationMessage": "",
                  "uiHint": "",
                  "label": "Password"
         }, {
                 "itemId": 3,
                 "name": "jdbc.driverClassName",
                 "type": "string",
                 "mandatory": true,
                  "defaultValue": "org.apache.hive.jdbc.HiveDriver",
                  "validationRegEx": "",
                  "validationMessage": "",
                 "uiHint": ""
         }, {
                 "itemId": 4,
                 "name": "jdbc.url",
                  "type": "string",
                  "mandatory": true,
                  "defaultValue": "",
                  "validationRegEx": "",
                 "validationMessage": "",
                 "uiHint": ""
         }, {
                 "itemId": 5,
                  "name": "commonNameForCertificate",
                  "type": "string",
                  "mandatory": false,
                 "validationRegEx": "",
                  "validationMessage": "",
                  "uiHint": "",
                  "label": "Common Name for Certificate"
         }],
          "resources": [{
                 "itemId": 1,
                  "name": "database",
                  "type": "string",
                  "level": 10,
                  "mandatory": true,
                  "lookupSupported": true,
                 "recursiveSupported": false,
                 "excludesSupported": true,
                 "matcher": "org.apache.ranger.plugin.resourcematcher.
RangerDefaultResourceMatcher",
                 "matcherOptions": {
                          "wildCard": "true",
                          "ignoreCase": "true"
                 },
                  "validationRegEx": "",
                  "validationMessage": "",
```

```
 "uiHint": "",
                  "label": "Hive Database",
                  "description": "Hive Database"
         }, {
                 "itemId": 3,
                  "name": "udf",
                  "type": "string",
                  "level": 20,
                  "parent": "database",
                  "mandatory": true,
                 "lookupSupported": true,
                  "recursiveSupported": false,
                  "excludesSupported": true,
                  "matcher": "org.apache.ranger.plugin.resourcematcher.
RangerDefaultResourceMatcher",
                  "matcherOptions": {
                          "wildCard": "true",
                          "ignoreCase": "true"
                  },
                  "validationRegEx": "",
                  "validationMessage": "",
                  "uiHint": "",
                 "label": "Hive UDF",
                 "description": "Hive UDF"
         }, {
                 "itemId": 2,
                  "name": "table",
                  "type": "string",
                  "level": 20,
                 "parent": "database",
                  "mandatory": true,
                  "lookupSupported": true,
                  "recursiveSupported": false,
                  "excludesSupported": true,
                  "matcher": "org.apache.ranger.plugin.resourcematcher.
RangerDefaultResourceMatcher",
                 "matcherOptions": {
                          "wildCard": "true",
                          "ignoreCase": "true"
                  },
                  "validationRegEx": "",
                  "validationMessage": "",
                  "uiHint": "",
                  "label": "Hive Table",
                 "description": "Hive Table"
         }, {
                 "itemId": 4,
                  "name": "column",
                 "type": "string",
                 "level": 30,
                 "parent": "table",
                  "mandatory": true,
                  "lookupSupported": true,
                  "recursiveSupported": false,
                  "excludesSupported": true,
                  "matcher": "org.apache.ranger.plugin.resourcematcher.
RangerDefaultResourceMatcher",
                 "matcherOptions": {
                          "wildCard": "true",
                          "ignoreCase": "true"
                  },
                  "validationRegEx": "",
                  "validationMessage": "",
                  "uiHint": "",
                  "label": "Hive Column",
                  "description": "Hive Column"
         }],
         "accessTypes": [{
                 "itemId": 1,
                  "name": "select",
                  "label": "select",
```

```
 "impliedGrants": []
         }, {
                 "itemId": 2,
                 "name": "update",
                  "label": "update",
                  "impliedGrants": []
         }, {
                 "itemId": 3,
                  "name": "create",
                  "label": "Create",
                 "impliedGrants": []
         }, {
                 "itemId": 4,
                  "name": "drop",
                  "label": "Drop",
                  "impliedGrants": []
         }, {
                 "itemId": 5,
                  "name": "alter",
                  "label": "Alter",
                  "impliedGrants": []
         }, {
                 "itemId": 6,
                 "name": "index",
                  "label": "Index",
                  "impliedGrants": []
         }, {
                 "itemId": 7,
                 "name": "lock",
                 "label": "Lock",
                 "impliedGrants": []
         }, {
                 "itemId": 8,
                  "name": "all",
                  "label": "All",
                  "impliedGrants": ["select", "update", "create", "drop", "alter", "index", 
"lock"]
         }],
         "policyConditions": [],
         "contextEnrichers": [],
         "enums": [],
         "dataMaskDef": {
                  "maskTypes": [{
                          "itemId": 1,
                          "name": "MASK",
                          "label": "Redact",
                          "description": "Replace lowercase with 'x', uppercase with 'X', digits 
with '0'",
                          "transformer": "mask({col})",
                          "dataMaskOptions": {}
                  }, {
                          "itemId": 2,
                          "name": "MASK_SHOW_LAST_4",
                          "label": "Partial mask: show last 4",
                          "description": "Show last 4 characters; replace rest with 'x'",
                         "transformer": "mask_show_last_n({col}, 4, 'x', 'x', 'x', -1, '1')",
                          "dataMaskOptions": {}
                  }, {
                          "itemId": 3,
                          "name": "MASK_SHOW_FIRST_4",
                          "label": "Partial mask: show first 4",
                          "description": "Show first 4 characters; replace rest with 'x'",
                         "transformer": "mask_show_first_n({col}, 4, 'x', 'x', 'x', -1, '1')",
                          "dataMaskOptions": {}
                  }, {
                          "itemId": 4,
                          "name": "MASK_HASH",
                          "label": "Hash",
                          "description": "Hash the value",
                          "transformer": "mask_hash({col})",
                          "dataMaskOptions": {}
```

```
 }, {
                          "itemId": 5,
                          "name": "MASK_NULL",
                           "label": "Nullify",
                           "description": "Replace with NULL",
                           "dataMaskOptions": {}
                  }, {
                          "itemId": 6,
                          "name": "MASK_NONE",
                          "label": "Unmasked (retain original value)",
                          "description": "No masking",
                          "dataMaskOptions": {}
                  }, {
                          "itemId": 12,
                           "name": "MASK_DATE_SHOW_YEAR",
                           "label": "Date: show only year",
                           "description": "Date: show only year",
                          "transformer": "mask({col}, 'x', 'x', 'x', -1, '1', 1, 0, -1)",
                           "dataMaskOptions": {}
                  }, {
                          "itemId": 13,
                          "name": "CUSTOM",
                          "label": "Custom",
                          "description": "Custom",
                          "dataMaskOptions": {}
                  }],
                  "accessTypes": [{
                          "itemId": 1,
                          "name": "select",
                          "label": "select",
                          "impliedGrants": []
                  }],
                  "resources": [{
                          "itemId": 1,
                           "name": "database",
                           "type": "string",
                          "level": 10,
                          "mandatory": true,
                           "lookupSupported": true,
                           "recursiveSupported": false,
                           "excludesSupported": false,
                          "matcher": "org.apache.ranger.plugin.resourcematcher.
RangerDefaultResourceMatcher",
                          "matcherOptions": {
                                   "wildCard": "false",
                                   "ignoreCase": "true"
, and the contract of \{ \} , \{ \} "validationRegEx": "",
                           "validationMessage": "",
                           "uiHint": "{ \"singleValue\":true }",
                           "label": "Hive Database",
                           "description": "Hive Database"
                  }, {
                          "itemId": 2,
                          "name": "table",
                           "type": "string",
                          "level": 20,
                           "parent": "database",
                           "mandatory": true,
                           "lookupSupported": true,
                           "recursiveSupported": false,
                          "excludesSupported": false,
                           "matcher": "org.apache.ranger.plugin.resourcematcher.
RangerDefaultResourceMatcher",
                          "matcherOptions": {
                                   "wildCard": "false",
                                   "ignoreCase": "true"
, and the contract of \{ \} , \{ \} "validationRegEx": "",
                           "validationMessage": "",
                           "uiHint": "{ \"singleValue\":true }",
```

```
 "label": "Hive Table",
                           "description": "Hive Table"
                  }, {
                           "itemId": 4,
                           "name": "column",
                           "type": "string",
                           "level": 30,
                           "parent": "table",
                           "mandatory": true,
                           "lookupSupported": true,
                           "recursiveSupported": false,
                           "excludesSupported": false,
                           "matcher": "org.apache.ranger.plugin.resourcematcher.
RangerDefaultResourceMatcher",
                           "matcherOptions": {
                                   "wildCard": "false",
                                   "ignoreCase": "true"
, and the contract of \{ \} , \{ \} "validationRegEx": "",
                           "validationMessage": "",
                           "uiHint": "{ \"singleValue\":true }",
                           "label": "Hive Column",
                           "description": "Hive Column"
                  }]
         },
         .<br>"rowFilterDef": {
                  "accessTypes": [{
                           "itemId": 1,
                           "name": "select",
                           "label": "select",
                           "impliedGrants": []
                  }],
                  "resources": [{
                           "itemId": 1,
                           "name": "database",
                           "type": "string",
                           "level": 10,
                           "mandatory": true,
                           "lookupSupported": true,
                           "recursiveSupported": false,
                           "excludesSupported": false,
                           "matcher": "org.apache.ranger.plugin.resourcematcher.
RangerDefaultResourceMatcher",
                           "matcherOptions": {
                                   "wildCard": "false",
                                   "ignoreCase": "true"
, and the contract of \{ \} , \{ \} "validationRegEx": "",
                           "validationMessage": "",
                           "uiHint": "{ \"singleValue\":true }",
                           "label": "Hive Database",
                           "description": "Hive Database"
                  }, {
                           "itemId": 2,
                           "name": "table",
                           "type": "string",
                           "level": 20,
                           "parent": "database",
                           "mandatory": true,
                           "lookupSupported": true,
                           "recursiveSupported": false,
                           "excludesSupported": false,
                           "matcher": "org.apache.ranger.plugin.resourcematcher.
RangerDefaultResourceMatcher",
                          "matcherOptions": {
                                   "wildCard": "false",
                                   "ignoreCase": "true"
, and the contract of \{ \} , \{ \} "validationRegEx": "",
                           "validationMessage": "",
                           "uiHint": "{ \"singleValue\":true }",
```

```
 "label": "Hive Table",
                          "description": "Hive Table"
                 }]
         }
}
```
# <span id="page-9-0"></span>Create Service Definition

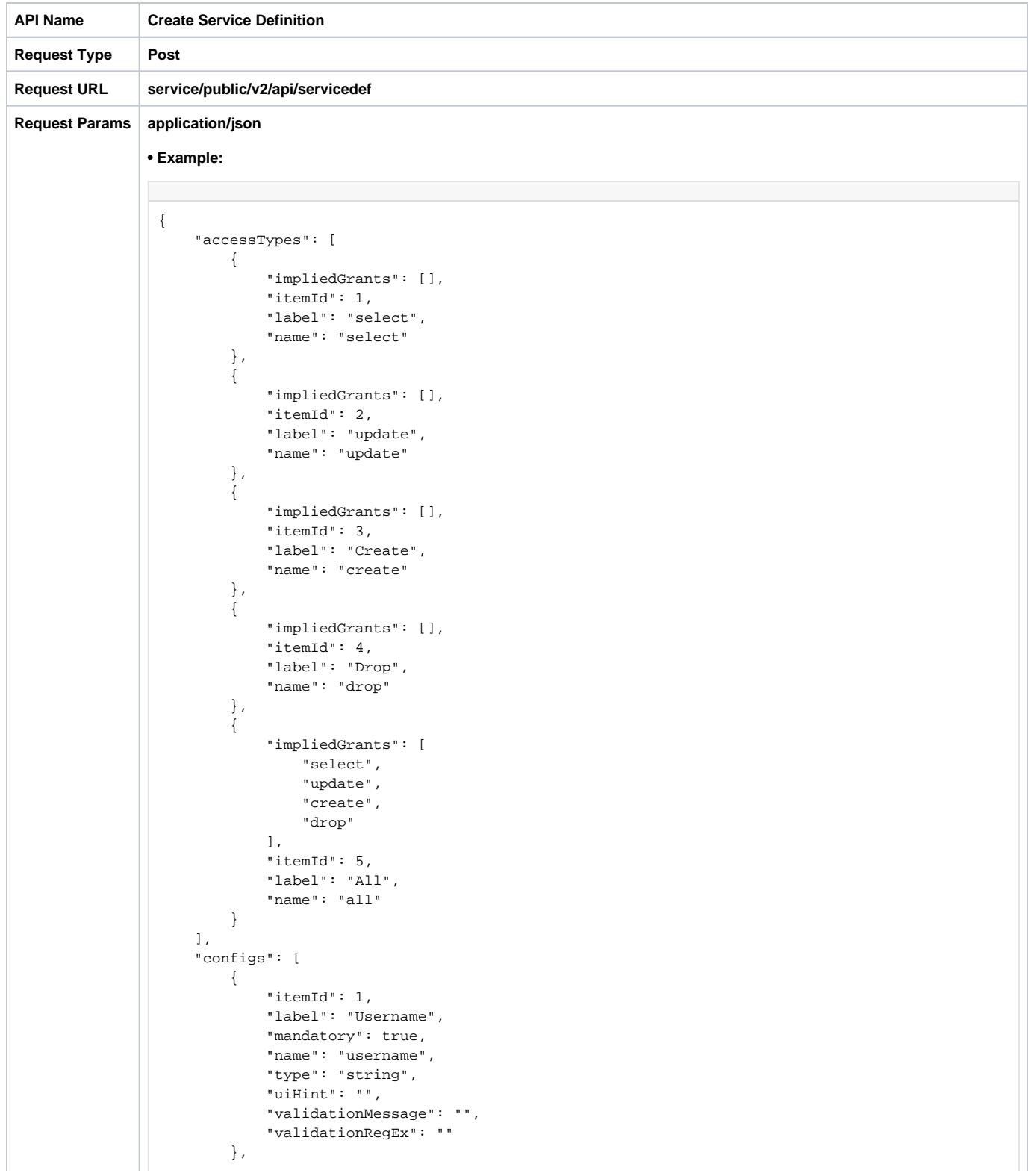

```
 {
                              "itemId": 2,
                              "label": "Password",
                              "mandatory": true,
                              "name": "password",
                              "type": "password",
                               "uiHint": "",
                               "validationMessage": "",
                              "validationRegEx": ""
                          }
                      ],
                      "contextEnrichers": [],
                      "description": "Test Component",
                      "enums": [],
                      "implClass": "org.apache.ranger.services.test.RangerServiceTest",
                      "isEnabled": true,
                      "label": "Test Component",
                      "name": "test",
                      "options": {},
                      "policyConditions": [],
                      "resources": [
                          {
                              "description": "Root Of Resource Hierarchy for Test Component",
                              "excludesSupported": true,
                              "itemId": 1,
                               "label": "Test Root Resource",
                               "level": 10,
                               "lookupSupported": true,
                              "mandatory": true,
                              "matcher": "org.apache.ranger.plugin.resourcematcher.RangerDefaultResourceMatcher",
                              "matcherOptions": {
                                   "ignoreCase": "true",
                                   "wildCard": "true"
                              },
                              "name": "root",
                              "recursiveSupported": false,
                              "type": "string",
                              "uiHint": "",
                               "validationMessage": "",
                               "validationRegEx": ""
                          },
                          {
                              "description": "Sub Resource for Test Component",
                              "excludesSupported": true,
                               "itemId": 2,
                               "label": "Test sub resource",
                               "level": 20,
                              "lookupSupported": true,
                              "mandatory": true,
                              "matcher": "org.apache.ranger.plugin.resourcematcher.RangerDefaultResourceMatcher",
                              "matcherOptions": {
                                  "ignoreCase": "true",
                                   "wildCard": "true"
                              },
                              "name": "sub",
                              "parent": "root",
                              "recursiveSupported": false,
                              "type": "string",
                               "uiHint": "",
                               "validationMessage": "",
                              "validationRegEx": ""
                          }
                      ],
                      "version": 1
                 }
Response 200-Application/json
```

```
{
     "accessTypes": [
         {
             "impliedGrants": [],
             "itemId": 1,
             "label": "select",
             "name": "select"
         },
         {
             "impliedGrants": [],
              "itemId": 2,
             "label": "update",
             "name": "update"
         },
         {
             "impliedGrants": [],
             "itemId": 3,
              "label": "Create",
              "name": "create"
         },
         {
             "impliedGrants": [],
             "itemId": 4,
             "label": "Drop",
             "name": "drop"
         },
         {
             "impliedGrants": [
                 "select",
                  "update",
                  "create",
                  "drop"
             ],
             "itemId": 5,
             "label": "All",
             "name": "all"
         }
     ],
     "configs": [
         {
             "itemId": 1,
             "label": "Username",
             "mandatory": true,
             "name": "username",
              "type": "string",
             "uiHint": "",
             "validationMessage": "",
             "validationRegEx": ""
         },
         {
             "itemId": 2,
             "label": "Password",
             "mandatory": true,
             "name": "password",
             "type": "password",
             "uiHint": "",
              "validationMessage": "",
             "validationRegEx": ""
         }
     ],
     "contextEnrichers": [],
     "createTime": 1451347300617,
     "createdBy": "Admin",
     "description": "Test Component",
     "enums": [],
     "guid": "f889f2d3-920a-4504-9905-809bbc417902",
     "id": 101,
     "implClass": "org.apache.ranger.services.test.RangerServiceTest",
     "isEnabled": true,
```

```
 "label": "Test Component",
     "name": "test",
     "options": {},
     "policyConditions": [],
     "resources": [
         {
             "description": "Root Of Resource Hierarchy for Test Component",
             "excludesSupported": true,
             "itemId": 1,
             "label": "Test Root Resource",
             "level": 10,
             "lookupSupported": true,
             "mandatory": true,
             "matcher": "org.apache.ranger.plugin.resourcematcher.RangerDefaultResourceMatcher",
             "matcherOptions": {
                 "ignoreCase": "true",
                 "wildCard": "true"
             },
             "name": "root",
             "recursiveSupported": false,
             "type": "string",
             "uiHint": "",
             "validationMessage": "",
             "validationRegEx": ""
         },
         {
             "description": "Sub Resource for Test Component",
             "excludesSupported": true,
             "itemId": 2,
             "label": "Test sub resource",
             "level": 20,
             "lookupSupported": true,
             "mandatory": true,
             "matcher": "org.apache.ranger.plugin.resourcematcher.RangerDefaultResourceMatcher",
             "matcherOptions": {
                 "ignoreCase": "true",
                 "wildCard": "true"
             },
             "name": "sub",
             "parent": "root",
             "recursiveSupported": false,
             "type": "string",
             "uiHint": "",
             "validationMessage": "",
             "validationRegEx": ""
         }
    ],
     "updateTime": 1451347300618,
    "updatedBy": "Admin",
    "version": 1,
         "dataMaskDef": {
                 "maskTypes": [],
                 "accessTypes": [],
                 "resources": []
         },
         "rowFilterDef": {
                 "accessTypes": [],
                 "resources": []
         }
}
```
#### <span id="page-12-0"></span>Update Service Definition by id

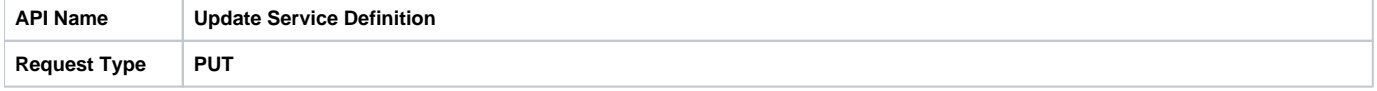

```
Request URL service/public/v2/api/servicedef/{id}
Request Params Application/json
                • Example:
                 {
                       "accessTypes": [
                           {
                               "impliedGrants": [],
                               "itemId": 1,
                               "label": "select",
                               "name": "select"
                          },
                           {
                               "impliedGrants": [],
                               "itemId": 2,
                               "label": "update",
                               "name": "update"
                          },
                           {
                               "impliedGrants": [],
                               "itemId": 3,
                               "label": "Create",
                               "name": "create"
                          },
                           {
                               "impliedGrants": [],
                               "itemId": 4,
                               "label": "Drop",
                               "name": "drop"
                          },
                           {
                               "impliedGrants": [],
                               "itemId": 5,
                               "label": "Index",
                               "name": "index"
                          },
                           {
                               "impliedGrants": [
                                   "select",
                                   "update",
                                   "create",
                                   "drop",
                                   "index"
                               ],
                               "itemId": 6,
                               "label": "All",
                               "name": "all"
                          }
                      ],
                       "configs": [
                          {
                               "itemId": 1,
                               "label": "Username",
                               "mandatory": true,
                               "name": "username",
                               "type": "string",
                               "uiHint": "",
                               "validationMessage": "",
                               "validationRegEx": ""
                          },
                           {
                               "itemId": 2,
                               "label": "Password",
                               "mandatory": true,
                               "name": "password",
                  "type": "password",
                  "uiHint": "",
                               "validationMessage": "",
```

```
 "validationRegEx": ""
                          }
                      ],
                      "contextEnrichers": [],
                      "description": "Test Component",
                      "enums": [],
                      "implClass": "org.apache.ranger.services.test.RangerServiceTest",
                      "isEnabled": true,
                      "label": "Test Component",
                      "name": "test",
                      "options": {},
                      "policyConditions": [],
                      "resources": [
                          {
                              "description": "Root Of Resource Hierarchy for Test Component",
                              "excludesSupported": true,
                              "itemId": 1,
                              "label": "Test Root Resource",
                              "level": 10,
                              "lookupSupported": true,
                               "mandatory": true,
                              "matcher": "org.apache.ranger.plugin.resourcematcher.RangerDefaultResourceMatcher",
                              "matcherOptions": {
                                  "ignoreCase": "true",
                                  "wildCard": "true"
                              },
                              "name": "root",
                              "recursiveSupported": false,
                              "type": "string",
                              "uiHint": "",
                              "validationMessage": "",
                              "validationRegEx": ""
                          },
                          {
                              "description": "Sub Resource for Test Component",
                              "excludesSupported": true,
                              "itemId": 2,
                              "label": "Test sub resource",
                               "level": 20,
                              "lookupSupported": true,
                              "mandatory": true,
                              "matcher": "org.apache.ranger.plugin.resourcematcher.RangerDefaultResourceMatcher",
                              "matcherOptions": {
                                  "ignoreCase": "true",
                                   "wildCard": "true"
                              },
                              "name": "sub",
                              "parent": "root",
                              "recursiveSupported": false,
                              "type": "string",
                              "uiHint": "",
                              "validationMessage": "",
                              "validationRegEx": ""
                          }
                     ]
                 }
Response 200-Application/json
                 {
                      "accessTypes": [
                        \{ "impliedGrants": [],
                              "itemId": 1,
                              "label": "select",
                              "name": "select"
                          },
```

```
 {
         "impliedGrants": [],
         "itemId": 2,
         "label": "update",
         "name": "update"
     },
     {
         "impliedGrants": [],
         "itemId": 3,
         "label": "Create",
         "name": "create"
     },
     {
         "impliedGrants": [],
         "itemId": 4,
         "label": "Drop",
         "name": "drop"
     },
     {
         "impliedGrants": [],
         "itemId": 5,
         "label": "Index",
         "name": "index"
     },
     {
         "impliedGrants": [
              "select",
              "update",
             "create",
             "drop",
              "index"
         ],
         "itemId": 6,
         "label": "All",
         "name": "all"
     }
 ],
 "configs": [
    {
         "itemId": 1,
         "label": "Username",
         "mandatory": true,
         "name": "username",
         "type": "string",
         "uiHint": "",
         "validationMessage": "",
         "validationRegEx": ""
     },
     {
         "itemId": 2,
         "label": "Password",
         "mandatory": true,
         "name": "password",
         "type": "password",
         "uiHint": "",
         "validationMessage": "",
         "validationRegEx": ""
     }
 ],
 "contextEnrichers": [],
 "createTime": 1451347301000,
 "createdBy": "Admin",
 "description": "Test Component",
 "enums": [],
 "guid": "f889f2d3-920a-4504-9905-809bbc417902",
 "id": 101,
 "implClass": "org.apache.ranger.services.test.RangerServiceTest",
 "isEnabled": true,
 "label": "Test Component",
 "name": "test",
 "options": {},
```

```
 "policyConditions": [],
     "resources": [
         {
             "description": "Root Of Resource Hierarchy for Test Component",
             "excludesSupported": true,
             "itemId": 1,
             "label": "Test Root Resource",
             "level": 10,
             "lookupSupported": true,
             "mandatory": true,
             "matcher": "org.apache.ranger.plugin.resourcematcher.RangerDefaultResourceMatcher",
             "matcherOptions": {
                 "ignoreCase": "true",
                 "wildCard": "true"
             },
             "name": "root",
             "recursiveSupported": false,
             "type": "string",
             "uiHint": "",
             "validationMessage": "",
             "validationRegEx": ""
         },
         {
             "description": "Sub Resource for Test Component",
             "excludesSupported": true,
             "itemId": 2,
             "label": "Test sub resource",
             "level": 20,
             "lookupSupported": true,
             "mandatory": true,
             "matcher": "org.apache.ranger.plugin.resourcematcher.RangerDefaultResourceMatcher",
             "matcherOptions": {
                 "ignoreCase": "true",
                 "wildCard": "true"
             },
             "name": "sub",
             "parent": "root",
             "recursiveSupported": false,
             "type": "string",
             "uiHint": "",
             "validationMessage": "",
             "validationRegEx": ""
         }
    ],
     "updateTime": 1451351474321,
     "updatedBy": "Admin",
     "version": 2,
         "dataMaskDef": {
                 "maskTypes": [],
                 "accessTypes": [],
                 "resources": []
         },
         "rowFilterDef": {
                 "accessTypes": [],
                 "resources": []
         }
}
```
#### <span id="page-16-0"></span>Update Service Definition by name

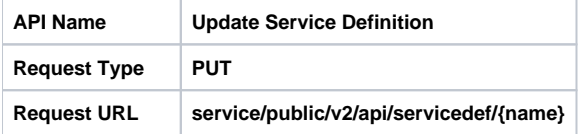

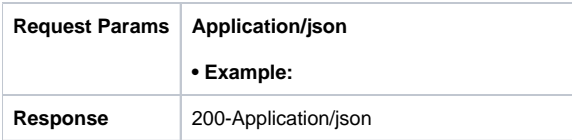

# <span id="page-17-0"></span>Delete Service Definition by id

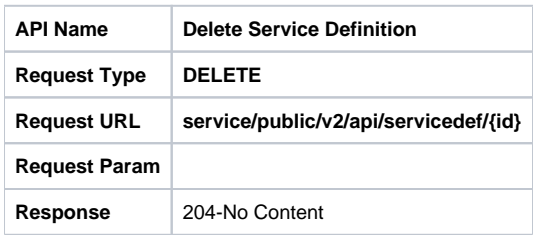

# <span id="page-17-1"></span>Delete Service Definition by name

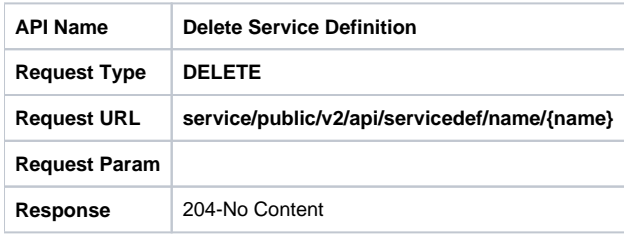

# <span id="page-17-2"></span>Search Service Definitions

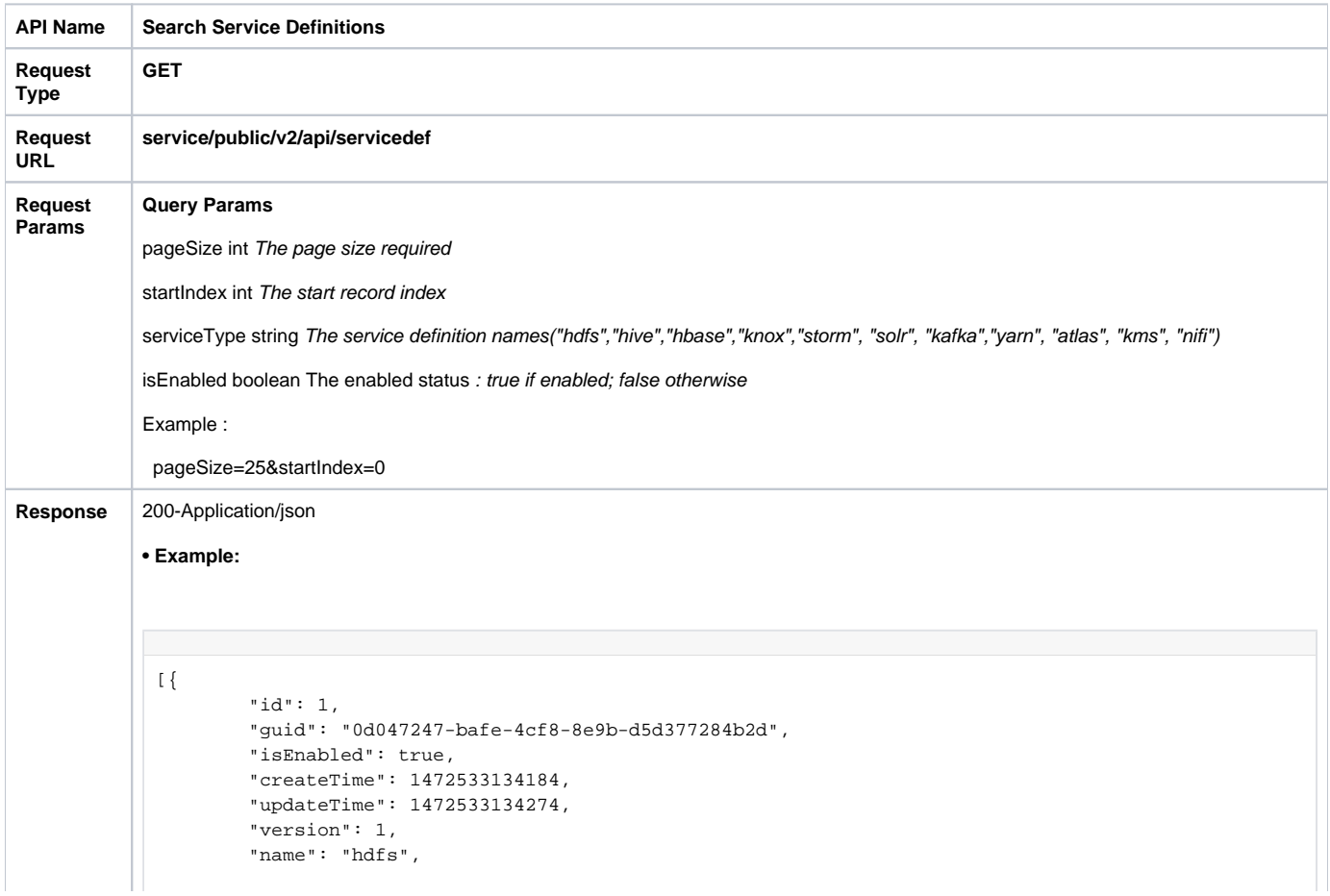

```
 "implClass": "org.apache.ranger.services.hdfs.RangerServiceHdfs",
 "label": "HDFS Repository",
 "description": "HDFS Repository",
 "options": {},
 "configs": [{
         "itemId": 1,
          "name": "username",
          "type": "string",
         "subType": "",
         "mandatory": true,
         "validationRegEx": "",
         "validationMessage": "",
          "uiHint": "",
         "label": "Username"
 }, {
         "itemId": 2,
         "name": "password",
         "type": "password",
         "subType": "",
         "mandatory": true,
         "validationRegEx": "",
         "validationMessage": "",
         "uiHint": "",
         "label": "Password"
 }, {
         "itemId": 3,
          "name": "fs.default.name",
         "type": "string",
         "subType": "",
         "mandatory": true,
         "validationRegEx": "",
         "validationMessage": "",
          "uiHint": "",
         "label": "Namenode URL"
 }, {
         "itemId": 4,
         "name": "hadoop.security.authorization",
         "type": "bool",
          "subType": "YesTrue:NoFalse",
          "mandatory": true,
         "defaultValue": "false",
         "validationRegEx": "",
         "validationMessage": "",
         "uiHint": "",
         "label": "Authorization Enabled"
 }, {
         "itemId": 5,
         "name": "hadoop.security.authentication",
         "type": "enum",
         "subType": "authnType",
         "mandatory": true,
          "defaultValue": "simple",
          "validationRegEx": "",
          "validationMessage": "",
         "uiHint": "",
         "label": "Authentication Type"
 }, {
          "itemId": 6,
         "name": "hadoop.security.auth to local",
          "type": "string",
         "subType": "",
         "mandatory": false,
         "validationRegEx": "",
         "validationMessage": "",
         "uiHint": ""
 }, {
         "itemId": 7,
         "name": "dfs.datanode.kerberos.principal",
         "type": "string",
         "subType": "",
         "mandatory": false,
```

```
 "validationRegEx": "",
         "validationMessage": "",
         "uiHint": ""
 }, {
         "itemId": 8,
          "name": "dfs.namenode.kerberos.principal",
          "type": "string",
         "subType": "",
          "mandatory": false,
         "validationRegEx": "",
         "validationMessage": "",
         "uiHint": ""
 }, {
         "itemId": 9,
         "name": "dfs.secondary.namenode.kerberos.principal",
         "type": "string",
         "subType": "",
         "mandatory": false,
         "validationRegEx": "",
          "validationMessage": "",
         "uiHint": ""
 }, {
         "itemId": 10,
         "name": "hadoop.rpc.protection",
         "type": "enum",
          "subType": "rpcProtection",
          "mandatory": false,
         "defaultValue": "authentication",
         "validationRegEx": "",
         "validationMessage": "",
         "uiHint": "",
         "label": "RPC Protection Type"
 }, {
         "itemId": 11,
          "name": "commonNameForCertificate",
         "type": "string",
         "subType": "",
         "mandatory": false,
         "validationRegEx": "",
         "validationMessage": "",
         "uiHint": "",
         "label": "Common Name for Certificate"
 }],
 "resources": [{
         "itemId": 1,
          "name": "path",
         "type": "path",
         "level": 10,
         "mandatory": true,
         "lookupSupported": true,
         "recursiveSupported": true,
          "excludesSupported": false,
          "matcher": "org.apache.ranger.plugin.resourcematcher.RangerPathResourceMatcher",
         "matcherOptions": {
                  "wildCard": "true",
                  "ignoreCase": "false"
         },
         "validationRegEx": "",
          "validationMessage": "",
         "uiHint": "",
          "label": "Resource Path",
         "description": "HDFS file or directory path"
 }],
 "accessTypes": [{
         "itemId": 1,
         "name": "read",
         "label": "Read",
         "impliedGrants": []
 }, {
         "itemId": 2,
         "name": "write",
```

```
 "label": "Write",
                  "impliedGrants": []
         }, {
                 "itemId": 3,
                  "name": "execute",
                  "label": "Execute",
                  "impliedGrants": []
         }],
         "policyConditions": [],
         "contextEnrichers": [],
         "enums": [{
                 "itemId": 2,
                  "name": "rpcProtection",
                  "elements": [{
                         "itemId": 1,
                          "name": "authentication",
                          "label": "Authentication"
                 }, {
                          "itemId": 2,
                          "name": "integrity",
                          "label": "Integrity"
                 }, {
                          "itemId": 3,
                          "name": "privacy",
                          "label": "Privacy"
                 }],
                  "defaultIndex": 0
         }, {
                 "itemId": 1,
                 "name": "authnType",
                  "elements": [{
                          "itemId": 1,
                          "name": "simple",
                          "label": "Simple"
                 }, {
                          "itemId": 2,
                          "name": "kerberos",
                          "label": "Kerberos"
                 }],
                  "defaultIndex": 0
         }],
         "dataMaskDef": {
                 "maskTypes": [],
                 "accessTypes": [],
                 "resources": []
         },
         "rowFilterDef": {
                 "accessTypes": [],
                 "resources": []
        }
}, {
         "id": 2,
         "guid": "d6cea1f0-2509-4791-8fc1-7b092399ba3b",
         "isEnabled": true,
         "createTime": 1472533134858,
         "updateTime": 1472533134861,
         "version": 1,
         "name": "hbase",
         "implClass": "org.apache.ranger.services.hbase.RangerServiceHBase",
         "label": "HBase",
         "description": "HBase",
         "options": {},
         "configs": [{
                 "itemId": 1,
 "name": "username",
 "type": "string",
                  "subType": "",
                  "mandatory": true,
                 "validationRegEx": "",
                  "validationMessage": "",
                 "uiHint": "",
```

```
 "label": "Username"
 }, {
         "itemId": 2,
         "name": "password",
         "type": "password",
         "subType": "",
          "mandatory": true,
         "validationRegEx": "",
         "validationMessage": "",
         "uiHint": "",
         "label": "Password"
 }, {
         "itemId": 3,
         "name": "hadoop.security.authentication",
          "type": "enum",
         "subType": "authnType",
         "mandatory": true,
         "defaultValue": "simple",
         "validationRegEx": "",
         "validationMessage": "",
         "uiHint": ""
 }, {
         "itemId": 4,
         "name": "hbase.master.kerberos.principal",
          "type": "string",
         "subType": "",
          "mandatory": false,
         "defaultValue": ""
 }, {
         "itemId": 5,
         "name": "hbase.security.authentication",
         "type": "enum",
         "subType": "authnType",
          "mandatory": true,
         "defaultValue": "simple",
         "validationRegEx": "",
         "validationMessage": "",
         "uiHint": ""
 }, {
         "itemId": 6,
         "name": "hbase.zookeeper.property.clientPort",
         "type": "int",
         "subType": "",
         "mandatory": true,
         "defaultValue": "2181",
          "validationRegEx": "",
         "validationMessage": "",
         "uiHint": ""
 }, {
         "itemId": 7,
         "name": "hbase.zookeeper.quorum",
          "type": "string",
          "subType": "",
          "mandatory": true,
         "defaultValue": "",
         "validationRegEx": "",
         "validationMessage": ""
 }, {
         "itemId": 8,
         "name": "zookeeper.znode.parent",
         "type": "string",
         "subType": "",
         "mandatory": true,
         "defaultValue": "/hbase",
          "validationRegEx": "",
         "validationMessage": "",
         "uiHint": ""
 }, {
         "itemId": 9,
         "name": "commonNameForCertificate",
         "type": "string",
```

```
 "subType": "",
         "mandatory": false,
         "validationRegEx": "",
         "validationMessage": "",
         "uiHint": "",
         "label": "Common Name for Certificate"
 }],
 "resources": [{
         "itemId": 1,
         "name": "table",
         "type": "string",
         "level": 10,
         "mandatory": true,
         "lookupSupported": true,
         "recursiveSupported": false,
         "excludesSupported": true,
         "matcher": "org.apache.ranger.plugin.resourcematcher.RangerDefaultResourceMatcher",
         "matcherOptions": {
                  "wildCard": "true",
                  "ignoreCase": "false"
         },
         "validationRegEx": "",
         "validationMessage": "",
         "uiHint": "",
         "label": "HBase Table",
         "description": "HBase Table"
 }, {
         "itemId": 2,
         "name": "column-family",
         "type": "string",
         "level": 20,
         "parent": "table",
         "mandatory": true,
         "lookupSupported": true,
         "recursiveSupported": false,
         "excludesSupported": true,
         "matcher": "org.apache.ranger.plugin.resourcematcher.RangerDefaultResourceMatcher",
         "matcherOptions": {
                  "wildCard": "true",
                  "ignoreCase": "false"
         },
         "validationRegEx": "",
         "validationMessage": "",
         "uiHint": "",
         "label": "HBase Column-family",
         "description": "HBase Column-family"
 }, {
         "itemId": 3,
         "name": "column",
         "type": "string",
         "level": 30,
         "parent": "column-family",
         "mandatory": true,
         "lookupSupported": true,
         "recursiveSupported": false,
         "excludesSupported": true,
         "matcher": "org.apache.ranger.plugin.resourcematcher.RangerDefaultResourceMatcher",
         "matcherOptions": {
                  "wildCard": "true",
                  "ignoreCase": "false"
         },
         "validationRegEx": "",
         "validationMessage": "",
         "uiHint": "",
         "label": "HBase Column",
         "description": "HBase Column"
 }],
 "accessTypes": [{
         "itemId": 1,
         "name": "read",
         "label": "Read",
```

```
 "impliedGrants": []
         }, {
                  "itemId": 2,
                  "name": "write",
                  "label": "Write",
                  "impliedGrants": []
         }, {
                  "itemId": 3,
                  "name": "create",
                  "label": "Create",
                  "impliedGrants": []
         }, {
                  "itemId": 4,
                  "name": "admin",
                  "label": "Admin",
                  "impliedGrants": ["read", "write", "create"]
         }],
         "policyConditions": [],
         "contextEnrichers": [],
         "enums": [{
                  "itemId": 1,
                  "name": "authnType",
                  "elements": [{
                          "itemId": 1,
                           "name": "simple",
                           "label": "Simple"
                  }, {
                           "itemId": 2,
                           "name": "kerberos",
                           "label": "Kerberos"
                  }],
                  "defaultIndex": 0
         }],
         "dataMaskDef": {
                  "maskTypes": [],
                  "accessTypes": [],
                  "resources": []
         },
         "rowFilterDef": {
                  "accessTypes": [],
                  "resources": []
         }
}, {
         "id": 5,
         "guid": "84b481b5-f23b-4f71-b8b6-ab33977149ca",
         "isEnabled": true,
         "createTime": 1472533136447,
         "updateTime": 1472533136448,
         "version": 1,
         "name": "knox",
         "implClass": "org.apache.ranger.services.knox.RangerServiceKnox",
          "label": "Knox Gateway",
         "description": "Knox Gateway",
         "options": {},
         "configs": [{
                  "itemId": 1,
                  "name": "username",
                  "type": "string",
                  "mandatory": true,
                  "validationRegEx": "",
                  "validationMessage": "",
                  "uiHint": "",
                  "label": "Username"
         }, {
                  "itemId": 2,
                  "name": "password",
                  "type": "password",
                  "mandatory": true,
                  "validationRegEx": "",
                  "validationMessage": "",
                  "uiHint": "",
```

```
 "label": "Password"
 }, {
         "itemId": 3,
         "name": "knox.url",
         "type": "string",
         "mandatory": true,
         "defaultValue": "",
         "validationRegEx": "",
         "validationMessage": "",
         "uiHint": ""
 }, {
         "itemId": 4,
         "name": "commonNameForCertificate",
         "type": "string",
         "mandatory": false,
         "validationRegEx": "",
         "validationMessage": "",
         "uiHint": "",
         "label": "Common Name for Certificate"
 }],
 "resources": [{
         "itemId": 1,
         "name": "topology",
         "type": "string",
         "level": 10,
         "mandatory": true,
         "lookupSupported": true,
         "recursiveSupported": false,
         "excludesSupported": true,
         "matcher": "org.apache.ranger.plugin.resourcematcher.RangerDefaultResourceMatcher",
         "matcherOptions": {
                  "wildCard": "true",
                  "ignoreCase": "false"
         },
         "validationRegEx": "",
         "validationMessage": "",
         "uiHint": "",
         "label": "Knox Topology",
         "description": "Knox Topology"
 }, {
         "itemId": 2,
         "name": "service",
         "type": "string",
         "level": 20,
         "parent": "topology",
         "mandatory": true,
         "lookupSupported": true,
         "recursiveSupported": false,
         "excludesSupported": true,
         "matcher": "org.apache.ranger.plugin.resourcematcher.RangerDefaultResourceMatcher",
         "matcherOptions": {
                  "wildCard": "true",
                  "ignoreCase": "false"
         },
         "validationRegEx": "",
         "validationMessage": "",
         "uiHint": "",
         "label": "Knox Service",
         "description": "Knox Service"
 }],
 "accessTypes": [{
         "itemId": 1,
         "name": "allow",
         "label": "Allow",
         "impliedGrants": []
 }],
 "policyConditions": [{
         "itemId": 1,
         "name": "ip-range",
         "evaluator": "org.apache.ranger.plugin.conditionevaluator.RangerIpMatcher",
         "evaluatorOptions": {},
```

```
 "validationRegEx": "",
                  "validationMessage": "",
                  "uiHint": "",
                  "label": "IP Address Range",
                  "description": "IP Address Range"
         }],
          "contextEnrichers": [],
         "enums": [],
         "dataMaskDef": {
                  "maskTypes": [],
                  "accessTypes": [],
                  "resources": []
         },
         "rowFilterDef": {
                  "accessTypes": [],
                  "resources": []
         }
}, {
         "id": 6,
         "guid": "2a60f427-edcf-4e20-834c-a9a267b5b963",
         "isEnabled": true,
         "createTime": 1472533136716,
         "updateTime": 1472533136717,
         "version": 1,
         "name": "storm",
          "implClass": "org.apache.ranger.services.storm.RangerServiceStorm",
         "label": "Storm",
         "description": "Storm",
         "options": {},
         "configs": [{
                  "itemId": 1,
                  "name": "username",
                  "type": "string",
                  "mandatory": true,
                  "validationRegEx": "",
                  "validationMessage": "",
                  "uiHint": "",
                  "label": "Username"
         }, {
                  "itemId": 2,
                  "name": "password",
                  "type": "password",
                  "mandatory": true,
                  "validationRegEx": "",
                  "validationMessage": "",
                  "uiHint": "",
                  "label": "Password"
         }, {
                  "itemId": 3,
                  "name": "nimbus.url",
                  "type": "string",
                  "mandatory": true,
                  "defaultValue": "",
                  "validationRegEx": "",
                  "validationMessage": "",
                  "uiHint": "",
                  "label": "Nimbus URL"
         }, {
                  "itemId": 4,
                  "name": "commonNameForCertificate",
                  "type": "string",
                  "mandatory": false,
                  "validationRegEx": "",
                  "validationMessage": "",
                  "uiHint": "",
                  "label": "Common Name for Certificate"
         }],
         "resources": [{
                  "itemId": 1,
                  "name": "topology",
                  "type": "string",
```

```
 "level": 10,
                 "mandatory": true,
                 "lookupSupported": true,
                 "recursiveSupported": false,
                 "excludesSupported": true,
                 "matcher": "org.apache.ranger.plugin.resourcematcher.RangerDefaultResourceMatcher",
                 "matcherOptions": {
                         "wildCard": "true",
                         "ignoreCase": "false"
                 },
                 "validationRegEx": "",
                 "validationMessage": "",
                 "uiHint": "",
                 "label": "Storm Topology",
                 "description": "Storm Topology"
         }],
         "accessTypes": [{
                 "itemId": 1,
                 "name": "submitTopology",
                 "label": "Submit Topology",
                 "impliedGrants": ["fileUpload", "fileDownload"]
         }, {
                 "itemId": 2,
                 "name": "fileUpload",
                 "label": "File Upload",
                 "impliedGrants": []
         }, {
                 "itemId": 5,
                 "name": "fileDownload",
                 "label": "File Download",
                 "impliedGrants": []
         }, {
                 "itemId": 6,
                 "name": "killTopology",
                 "label": "Kill Topology",
                 "impliedGrants": []
         }, {
                 "itemId": 7,
 "name": "rebalance",
 "label": "Rebalance",
                 "impliedGrants": []
         }, {
                 "itemId": 8,
                 "name": "activate",
                 "label": "Activate",
                 "impliedGrants": []
         }, {
                 "itemId": 9,
                 "name": "deactivate",
                 "label": "Deactivate",
                 "impliedGrants": []
         }, {
                 "itemId": 10,
                 "name": "getTopologyConf",
                 "label": "Get Topology Conf",
                 "impliedGrants": []
         }, {
                 "itemId": 11,
                 "name": "getTopology",
                 "label": "Get Topology",
                 "impliedGrants": []
         }, {
                 "itemId": 12,
                 "name": "getUserTopology",
                 "label": "Get User Topology",
                 "impliedGrants": []
        }, {
                 "itemId": 13,
                 "name": "getTopologyInfo",
                 "label": "Get Topology Info",
                 "impliedGrants": []
```

```
 }, {
                  "itemId": 14,
                  "name": "uploadNewCredentials",
                  "label": "Upload New Credential",
                  "impliedGrants": []
         }],
          "policyConditions": [],
         "contextEnrichers": [],
         "enums": [],
         "dataMaskDef": {
                  "maskTypes": [],
                  "accessTypes": [],
                  "resources": []
         },
         "rowFilterDef": {
                 "accessTypes": [],
                  "resources": []
         }
}, {
         "id": 4,
         "guid": "5b710438-edcf-4e20-834c-a9a267b5b963",
         "isEnabled": true,
         "createTime": 1472533136998,
         "updateTime": 1472533137000,
         "version": 1,
          "name": "yarn",
         "implClass": "org.apache.ranger.services.yarn.RangerServiceYarn",
         "label": "YARN",
         "description": "YARN",
         "options": {},
         "configs": [{
                  "itemId": 1,
                  "name": "username",
                  "type": "string",
                  "mandatory": true,
                  "validationRegEx": "",
                  "validationMessage": "",
                  "uiHint": "",
                  "label": "Username"
         }, {
                  "itemId": 2,
                  "name": "password",
                  "type": "password",
                  "mandatory": true,
                  "validationRegEx": "",
                  "validationMessage": "",
                  "uiHint": "",
                  "label": "Password"
         }, {
                  "itemId": 3,
                  "name": "yarn.url",
                  "type": "string",
                  "mandatory": true,
                  "defaultValue": "",
                  "validationRegEx": "",
                  "validationMessage": "",
                  "uiHint": "",
                  "label": "YARN REST URL"
         }, {
                  "itemId": 4,
                  "name": "hadoop.security.authentication",
                  "type": "enum",
                  "subType": "authnType",
                  "mandatory": false,
                  "defaultValue": "simple",
                  "validationRegEx": "",
                  "validationMessage": "",
                  "uiHint": "",
                  "label": "Authentication Type"
         }, {
                  "itemId": 5,
```

```
 "name": "commonNameForCertificate",
                  "type": "string",
                  "mandatory": false,
                  "validationRegEx": "",
                  "validationMessage": "",
                  "uiHint": "",
                  "label": "Common Name for Certificate"
         }],
         "resources": [{
                  "itemId": 1,
                  "name": "queue",
                  "type": "string",
                  "level": 10,
                  "mandatory": true,
                  "lookupSupported": true,
                  "recursiveSupported": true,
                  "excludesSupported": false,
                  "matcher": "org.apache.ranger.plugin.resourcematcher.RangerPathResourceMatcher",
                  "matcherOptions": {
                           "pathSeparatorChar": ".",
                           "wildCard": "true",
                           "ignoreCase": "false"
                  },
                  "validationRegEx": "",
                  "validationMessage": "",
                  "uiHint": "",
                  "label": "Queue",
                  "description": "Queue"
         }],
         "accessTypes": [{
                  "itemId": 1,
                  "name": "submit-app",
                  "label": "submit-app",
                  "impliedGrants": []
         }, {
                  "itemId": 2,
                  "name": "admin-queue",
                  "label": "admin-queue",
                  "impliedGrants": ["submit-app"]
         }],
         "policyConditions": [],
         "contextEnrichers": [],
         "enums": [{
                  "itemId": 1,
                  "name": "authnType",
                  "elements": [{
                          "itemId": 1,
                           "name": "simple",
                          "label": "Simple"
                  }, {
                           "itemId": 2,
                           "name": "kerberos",
                           "label": "Kerberos"
                  }],
                  "defaultIndex": 0
         }],
         "dataMaskDef": {
                  "maskTypes": [],
                  "accessTypes": [],
                  "resources": []
         },
         "rowFilterDef": {
                  "accessTypes": [],
                  "resources": []
        }
}, {
         "id": 9,
         "guid": "019a2d10-690f-4912-aee0-c77fe7608d54",
         "isEnabled": true,
         "createTime": 1472533137152,
         "updateTime": 1472533137154,
```

```
 "version": 1,
 "name": "kafka",
 "implClass": "org.apache.ranger.services.kafka.RangerServiceKafka",
 "label": "Kafka",
 "description": "Apache Kafka",
 "options": {},
 "configs": [{
         "itemId": 1,
          "name": "username",
         "type": "string",
          "mandatory": true,
         "label": "Username"
 }, {
         "itemId": 2,
          "name": "password",
          "type": "password",
          "mandatory": true,
         "label": "Password"
 }, {
         "itemId": 3,
          "name": "zookeeper.connect",
          "type": "string",
          "mandatory": true,
          "defaultValue": "localhost:2181",
          "label": "Zookeeper Connect String"
 }, {
          "itemId": 4,
          "name": "commonNameForCertificate",
          "type": "string",
          "mandatory": false,
         "label": "Ranger Plugin SSL CName"
 }],
 "resources": [{
          "itemId": 1,
          "name": "topic",
          "type": "string",
         "level": 1,
          "mandatory": true,
          "lookupSupported": true,
          "recursiveSupported": false,
          "excludesSupported": true,
          "matcher": "org.apache.ranger.plugin.resourcematcher.RangerDefaultResourceMatcher",
          "matcherOptions": {
                  "wildCard": "true",
                  "ignoreCase": "true"
         },
          "validationRegEx": "",
          "validationMessage": "",
         "uiHint": "",
         "label": "Topic",
         "description": "Topic"
 }],
 "accessTypes": [{
         "itemId": 1,
          "name": "publish",
         "label": "Publish",
         "impliedGrants": ["describe"]
 }, {
          "itemId": 2,
          "name": "consume",
          "label": "Consume",
          "impliedGrants": ["describe"]
 }, {
         "itemId": 5,
          "name": "configure",
          "label": "Configure",
          "impliedGrants": ["describe"]
 }, {
         "itemId": 6,
         "name": "describe",
          "label": "Describe",
```

```
 "impliedGrants": []
         }, {
                  "itemId": 8,
                  "name": "create",
                  "label": "Create",
                  "impliedGrants": []
         }, {
                  "itemId": 9,
                  "name": "delete",
                  "label": "Delete",
                  "impliedGrants": []
         }, {
                  "itemId": 7,
                  "name": "kafka_admin",
                  "label": "Kafka Admin",
                  "impliedGrants": ["publish", "consume", "configure", "describe", "create", 
"delete"]
         }],
         "policyConditions": [{
                  "itemId": 1,
                  "name": "ip-range",
                  "evaluator": "org.apache.ranger.plugin.conditionevaluator.RangerIpMatcher",
                  "evaluatorOptions": {},
                  "validationRegEx": "",
                  "validationMessage": "",
                  "uiHint": "",
                  "label": "IP Address Range",
                  "description": "IP Address Range"
         }],
         "contextEnrichers": [],
         "enums": [],
         "dataMaskDef": {
                  "maskTypes": [],
                  "accessTypes": [],
                  "resources": []
         },
         "rowFilterDef": {
                 "accessTypes": [],
                  "resources": []
         }
}, {
         "id": 8,
         "guid": "65ea5d7a-24ba-49bb-8a21-a5da6b7becdb",
         "isEnabled": true,
         "createTime": 1472533137375,
         "updateTime": 1472533137376,
         "version": 1,
         "name": "solr",
         "implClass": "org.apache.ranger.services.solr.RangerServiceSolr",
         "label": "SOLR",
         "description": "Solr",
         "options": {},
         "configs": [{
                 "itemId": 100,
                  "name": "username",
                  "type": "string",
                  "mandatory": true,
                  "validationRegEx": "",
                  "validationMessage": "",
                  "uiHint": "",
                  "label": "Username"
         }, {
                  "itemId": 200,
                  "name": "password",
                  "type": "password",
                  "mandatory": true,
                  "validationRegEx": "",
                  "validationMessage": "",
                  "uiHint": "",
                  "label": "Password"
         }, {
```

```
 "itemId": 400,
          "name": "solr.url",
          "type": "string",
          "mandatory": true,
          "defaultValue": "",
          "validationRegEx": "",
          "validationMessage": "",
          "uiHint": "",
          "label": "Solr URL"
 }, {
         "itemId": 500,
          "name": "commonNameForCertificate",
          "type": "string",
          "mandatory": false,
          "validationRegEx": "",
          "validationMessage": "",
         "uiHint": "",
         "label": "Ranger Plugin SSL CName"
 }],
 "resources": [{
         "itemId": 100,
          "name": "collection",
          "type": "string",
         "level": 10,
          "mandatory": true,
          "lookupSupported": true,
          "recursiveSupported": false,
          "excludesSupported": true,
          "matcher": "org.apache.ranger.plugin.resourcematcher.RangerDefaultResourceMatcher",
          "matcherOptions": {
                  "wildCard": "true",
                  "ignoreCase": "true"
         },
          "validationRegEx": "",
          "validationMessage": "",
         "uiHint": "",
         "label": "Solr Collection",
         "description": "Solr Collection"
 }],
 "accessTypes": [{
         "itemId": 100,
          "name": "query",
         "label": "Query",
         "impliedGrants": []
 }, {
         "itemId": 200,
          "name": "update",
          "label": "Update",
          "impliedGrants": []
 }, {
          "itemId": 300,
          "name": "others",
          "label": "Others",
          "impliedGrants": []
 }, {
         "itemId": 900,
         "name": "solr_admin",
          "label": "Solr Admin",
          "impliedGrants": ["query", "update", "others"]
 }],
 "policyConditions": [{
          "itemId": 100,
          "name": "ip-range",
          "evaluator": "org.apache.ranger.plugin.conditionevaluator.RangerIpMatcher",
          "evaluatorOptions": {},
          "validationRegEx": "",
          "validationMessage": "",
          "uiHint": "",
         "label": "IP Address Range",
          "description": "IP Address Range"
 }],
```

```
 "contextEnrichers": [],
         "enums": [],
         "dataMaskDef": {
                  "maskTypes": [],
                  "accessTypes": [],
                  "resources": []
         },
         "rowFilterDef": {
                  "accessTypes": [],
                  "resources": []
         }
}, {
         "id": 11,
         "guid": "5fb8620c-139c-4f3b-91ba-8c7cbb1dadf3",
         "isEnabled": true,
         "createTime": 1472533137527,
         "updateTime": 1472533137529,
         "version": 1,
         "name": "atlas",
         "implClass": "org.apache.ranger.services.atlas.RangerServiceAtlas",
         "label": "Atlas Metadata Server",
         "description": "Atlas Metadata Server",
         "options": {},
         "configs": [{
                  "itemId": 1,
                  "name": "username",
                  "type": "string",
                  "mandatory": true,
                  "validationRegEx": "",
                  "validationMessage": "",
                  "uiHint": "",
                  "label": "Username"
         }, {
                  "itemId": 2,
                  "name": "password",
                  "type": "password",
                  "mandatory": true,
                  "validationRegEx": "",
                  "validationMessage": "",
                  "uiHint": "",
                  "label": "Password"
         }, {
                  "itemId": 3,
                  "name": "atlas.rest.address",
                  "type": "string",
                  "mandatory": true,
                  "defaultValue": "http://localhost:21000",
                  "validationRegEx": "",
                  "validationMessage": "",
                  "uiHint": ""
         }, {
                  "itemId": 4,
                  "name": "commonNameForCertificate",
                  "type": "string",
                  "mandatory": false,
                  "validationRegEx": "",
                  "validationMessage": "",
                  "uiHint": "",
                  "label": "Common Name for Certificate"
         }],
         "resources": [{
                  "itemId": 5,
                  "name": "term",
                  "type": "string",
                  "level": 10,
                  "mandatory": true,
                  "lookupSupported": true,
                  "recursiveSupported": false,
                  "excludesSupported": true,
                  "matcher": "org.apache.ranger.plugin.resourcematcher.RangerDefaultResourceMatcher",
                  "matcherOptions": {
```

```
 "wildCard": "true",
                  "ignoreCase": "true"
         },
          "validationRegEx": "",
         "validationMessage": "",
          "uiHint": "",
          "label": "Term",
          "description": "Term"
 }, {
         "itemId": 4,
         "name": "taxonomy",
          "type": "string",
          "level": 10,
          "mandatory": true,
         "lookupSupported": true,
         "recursiveSupported": false,
         "excludesSupported": true,
         "matcher": "org.apache.ranger.plugin.resourcematcher.RangerDefaultResourceMatcher",
         "matcherOptions": {
                  "wildCard": "true",
                  "ignoreCase": "true"
         },
          "validationRegEx": "",
         "validationMessage": "",
         "uiHint": "",
          "label": "Taxonomy",
         "description": "Taxonomy"
 }, {
         "itemId": 3,
         "name": "operation",
         "type": "string",
          "level": 10,
          "mandatory": true,
         "lookupSupported": true,
         "recursiveSupported": false,
         "excludesSupported": true,
         "matcher": "org.apache.ranger.plugin.resourcematcher.RangerDefaultResourceMatcher",
         "matcherOptions": {
                  "wildCard": "true",
                  "ignoreCase": "true"
         },
          "validationRegEx": "",
         "validationMessage": "",
         "uiHint": "",
         "label": "Operations",
         "description": "Admin Operations"
 }, {
         "itemId": 2,
         "name": "type",
         "type": "string",
         "level": 10,
          "mandatory": true,
          "lookupSupported": true,
          "recursiveSupported": false,
          "excludesSupported": true,
         "matcher": "org.apache.ranger.plugin.resourcematcher.RangerDefaultResourceMatcher",
         "matcherOptions": {
                  "wildCard": "true",
                  "ignoreCase": "true"
         },
         "validationRegEx": "",
         "validationMessage": "",
         "uiHint": "",
         "label": "Type",
         "description": "Type"
 }, {
         "itemId": 1,
         "name": "entity",
         "type": "string",
         "level": 10,
         "mandatory": true,
```

```
 "lookupSupported": true,
                  "recursiveSupported": false,
                  "excludesSupported": true,
                  "matcher": "org.apache.ranger.plugin.resourcematcher.RangerDefaultResourceMatcher",
                  "matcherOptions": {
                           "wildCard": "true",
                           "ignoreCase": "true"
                  },
                  "validationRegEx": "",
                  "validationMessage": "",
                  "uiHint": "",
                  "label": "Entity",
                  "description": "Entity"
         }],
         "accessTypes": [{
                  "itemId": 1,
                  "name": "read",
                  "label": "read",
                  "impliedGrants": []
         }, {
                  "itemId": 2,
                  "name": "create",
                  "label": "create",
                  "impliedGrants": []
         }, {
                  "itemId": 3,
                  "name": "update",
                  "label": "update",
                  "impliedGrants": []
         }, {
                  "itemId": 4,
                  "name": "delete",
                  "label": "delete",
                  "impliedGrants": []
         }, {
                  "itemId": 5,
                  "name": "all",
                  "label": "All",
                  "impliedGrants": ["read", "create", "update", "delete"]
         }],
         "policyConditions": [],
         "contextEnrichers": [],
         "enums": [],
         "dataMaskDef": {
                  "maskTypes": [],
                  "accessTypes": [],
                  "resources": []
         },
         "rowFilterDef": {
                  "accessTypes": [],
                  "resources": []
         }
}, {
         "id": 100,
         "guid": "0d047248-baff-4cf9-8e9e-d5d377284b2e",
         "isEnabled": true,
         "createTime": 1472533137752,
         "updateTime": 1472533142359,
         "version": 11,
         "name": "tag",
         "implClass": "org.apache.ranger.services.tag.RangerServiceTag",
         "label": "TAG",
         "description": "TAG Service Definition",
         "options": {
                  "ui.pages": "tag-based-policies"
         },
         "configs": [],
         "resources": [{
                  "itemId": 1,
                  "name": "tag",
                  "type": "string",
```

```
 "level": 1,
          "mandatory": true,
          "lookupSupported": true,
          "recursiveSupported": false,
          "excludesSupported": false,
          "matcher": "org.apache.ranger.plugin.resourcematcher.RangerDefaultResourceMatcher",
          "matcherOptions": {
                  "wildCard": "false",
                  "ignoreCase": "false"
         },
         "validationRegEx": "",
         "validationMessage": "",
          "uiHint": "{ \"singleValue\":true }",
          "label": "TAG",
          "description": "TAG"
 }],
 "accessTypes": [{
         "itemId": 1002,
          "name": "hdfs:read",
          "label": "Read",
          "impliedGrants": []
 }, {
         "itemId": 1003,
          "name": "hdfs:write",
          "label": "Write",
          "impliedGrants": []
 }, {
         "itemId": 1004,
         "name": "hdfs:execute",
         "label": "Execute",
         "impliedGrants": []
 }, {
          "itemId": 2003,
          "name": "hbase:read",
          "label": "Read",
          "impliedGrants": []
 }, {
          "itemId": 2004,
          "name": "hbase:write",
          "label": "Write",
          "impliedGrants": []
 }, {
         "itemId": 2005,
         "name": "hbase:create",
          "label": "Create",
          "impliedGrants": []
 }, {
         "itemId": 2006,
          "name": "hbase:admin",
          "label": "Admin",
          "impliedGrants": ["hbase:create", "hbase:write", "hbase:read"]
 }, {
          "itemId": 3004,
          "name": "hive:select",
          "label": "select",
         "impliedGrants": []
 }, {
          "itemId": 3005,
          "name": "hive:update",
          "label": "update",
          "impliedGrants": []
 }, {
         "itemId": 3006,
          "name": "hive:create",
          "label": "Create",
          "impliedGrants": []
 }, {
         "itemId": 3007,
          "name": "hive:drop",
          "label": "Drop",
          "impliedGrants": []
```

```
 }, {
                  "itemId": 3008,
                  "name": "hive:alter",
                  "label": "Alter",
                 "impliedGrants": []
         }, {
                  "itemId": 3009,
                  "name": "hive:index",
                  "label": "Index",
                  "impliedGrants": []
         }, {
                  "itemId": 3010,
 "name": "hive:lock",
 "label": "Lock",
                  "impliedGrants": []
         }, {
                 "itemId": 3011,
                  "name": "hive:all",
                  "label": "All",
                  "impliedGrants": ["hive:lock", "hive:index", "hive:alter", "hive:drop", "hive:
create", "hive:update", "hive:select"]
        }, {
                  "itemId": 7008,
                  "name": "kms:create",
                  "label": "Create",
                  "impliedGrants": []
         }, {
                  "itemId": 7009,
                 "name": "kms:delete",
                 "label": "Delete",
                 "impliedGrants": []
         }, {
                  "itemId": 7010,
                  "name": "kms:rollover",
                  "label": "Rollover",
                  "impliedGrants": []
         }, {
                  "itemId": 7011,
                  "name": "kms:setkeymaterial",
                  "label": "Set Key Material",
                  "impliedGrants": []
         }, {
                 "itemId": 7012,
                  "name": "kms:get",
                  "label": "Get",
                  "impliedGrants": []
         }, {
                  "itemId": 7013,
                  "name": "kms:getkeys",
                  "label": "Get Keys",
                  "impliedGrants": []
         }, {
                  "itemId": 7014,
                  "name": "kms:getmetadata",
                  "label": "Get Metadata",
                  "impliedGrants": []
         }, {
                  "itemId": 7015,
                  "name": "kms:generateeek",
                  "label": "Generate EEK",
                  "impliedGrants": []
         }, {
                 "itemId": 7016,
                  "name": "kms:decrypteek",
                  "label": "Decrypt EEK",
                  "impliedGrants": []
         }, {
                 "itemId": 5006,
                  "name": "knox:allow",
                  "label": "Allow",
                  "impliedGrants": []
```

```
 }, {
         "itemId": 6007,
         "name": "storm:submitTopology",
         "label": "Submit Topology",
         "impliedGrants": ["storm:fileDownload", "storm:fileUpload"]
 }, {
         "itemId": 6008,
         "name": "storm:fileUpload",
         "label": "File Upload",
         "impliedGrants": []
 }, {
         "itemId": 6011,
         "name": "storm:fileDownload",
         "label": "File Download",
         "impliedGrants": []
 }, {
         "itemId": 6012,
         "name": "storm:killTopology",
         "label": "Kill Topology",
         "impliedGrants": []
 }, {
         "itemId": 6013,
         "name": "storm:rebalance",
         "label": "Rebalance",
         "impliedGrants": []
 }, {
         "itemId": 6014,
         "name": "storm:activate",
         "label": "Activate",
         "impliedGrants": []
 }, {
         "itemId": 6015,
         "name": "storm:deactivate",
         "label": "Deactivate",
         "impliedGrants": []
 }, {
         "itemId": 6016,
         "name": "storm:getTopologyConf",
         "label": "Get Topology Conf",
         "impliedGrants": []
 }, {
         "itemId": 6017,
         "name": "storm:getTopology",
         "label": "Get Topology",
         "impliedGrants": []
 }, {
         "itemId": 6018,
         "name": "storm:getUserTopology",
         "label": "Get User Topology",
         "impliedGrants": []
 }, {
         "itemId": 6019,
         "name": "storm:getTopologyInfo",
         "label": "Get Topology Info",
         "impliedGrants": []
 }, {
         "itemId": 6020,
         "name": "storm:uploadNewCredentials",
         "label": "Upload New Credential",
         "impliedGrants": []
 }, {
         "itemId": 4005,
         "name": "yarn:submit-app",
         "label": "submit-app",
         "impliedGrants": []
 }, {
         "itemId": 4006,
         "name": "yarn:admin-queue",
         "label": "admin-queue",
         "impliedGrants": ["yarn:submit-app"]
 }, {
```

```
 "itemId": 9010,
                  "name": "kafka:publish",
                  "label": "Publish",
                  "impliedGrants": ["kafka:describe"]
         }, {
                  "itemId": 9011,
                  "name": "kafka:consume",
                  "label": "Consume",
                  "impliedGrants": ["kafka:describe"]
         }, {
                  "itemId": 9014,
                  "name": "kafka:configure",
                  "label": "Configure",
                  "impliedGrants": ["kafka:describe"]
         }, {
                  "itemId": 9015,
                  "name": "kafka:describe",
                  "label": "Describe",
                  "impliedGrants": []
         }, {
                  "itemId": 9017,
                  "name": "kafka:create",
                  "label": "Create",
                  "impliedGrants": []
         }, {
                  "itemId": 9018,
                  "name": "kafka:delete",
                  "label": "Delete",
                  "impliedGrants": []
         }, {
                  "itemId": 9016,
                  "name": "kafka:kafka_admin",
                  "label": "Kafka Admin",
                  "impliedGrants": ["kafka:delete", "kafka:create", "kafka:describe", "kafka:
configure", "kafka:consume", "kafka:publish"]
         }, {
                  "itemId": 8108,
                  "name": "solr:query",
                  "label": "Query",
                  "impliedGrants": []
         }, {
                  "itemId": 8208,
                  "name": "solr:update",
                  "label": "Update",
                  "impliedGrants": []
         }, {
                  "itemId": 8308,
                  "name": "solr:others",
                  "label": "Others",
                  "impliedGrants": []
         }, {
                  "itemId": 8908,
                  "name": "solr:solr_admin",
                  "label": "Solr Admin",
                  "impliedGrants": ["solr:others", "solr:update", "solr:query"]
         }, {
                  "itemId": 11012,
                  "name": "atlas:read",
                  "label": "read",
                  "impliedGrants": []
         }, {
                  "itemId": 11013,
                  "name": "atlas:create",
                  "label": "create",
                  "impliedGrants": []
         }, {
                  "itemId": 11014,
                  "name": "atlas:update",
                  "label": "update",
                  "impliedGrants": []
         }, {
```

```
 "itemId": 11015,
                  "name": "atlas:delete",
                  "label": "delete",
                 "impliedGrants": []
         }, {
                  "itemId": 11016,
                  "name": "atlas:all",
                  "label": "All",
                  "impliedGrants": ["atlas:delete", "atlas:update", "atlas:create", "atlas:read"]
         }],
         "policyConditions": [{
                  "itemId": 1,
                  "name": "accessed-after-expiry",
                  "evaluator": "org.apache.ranger.plugin.conditionevaluator.
RangerScriptTemplateConditionEvaluator",
                 "evaluatorOptions": {
                          "scriptTemplate": "ctx.isAccessedAfter('expiry_date');"
                 },
                  "uiHint": "{ \"singleValue\":true }",
                  "label": "Accessed after expiry_date (yes/no)?",
                  "description": "Accessed after expiry_date? (yes/no)"
         }],
         "contextEnrichers": [{
                 "itemId": 1,
                 "name": "TagEnricher",
                  "enricher": "org.apache.ranger.plugin.contextenricher.RangerTagEnricher",
                  "enricherOptions": {
                         "tagRetrieverClassName": "org.apache.ranger.plugin.contextenricher.
RangerAdminTagRetriever",
                          "tagRefresherPollingInterval": "60000"
 }
         }],
         "enums": [],
         "dataMaskDef": {
                 "maskTypes": [],
                 "accessTypes": [],
                 "resources": []
         },
         "rowFilterDef": {
                 "accessTypes": [],
                 "resources": []
         }
}, {
         "id": 3,
         "guid": "3e1afb5a-184a-4e82-9d9c-87a5cacc243c",
         "isEnabled": true,
         "createTime": 1472533135494,
         "updateTime": 1472533237053,
         "version": 2,
         "name": "hive",
         "implClass": "org.apache.ranger.services.hive.RangerServiceHive",
         "label": "Hive Server2",
         "description": "Hive Server2",
         "options": {},
         "configs": [{
                 "itemId": 1,
                 "name": "username",
                 "type": "string",
                  "mandatory": true,
                  "validationRegEx": "",
                  "validationMessage": "",
                 "uiHint": "",
                 "label": "Username"
         }, {
                 "itemId": 2,
                  "name": "password",
                  "type": "password",
                  "mandatory": true,
                 "validationRegEx": "",
                  "validationMessage": "",
                 "uiHint": "",
```

```
 "label": "Password"
 }, {
         "itemId": 3,
         "name": "jdbc.driverClassName",
         "type": "string",
         "mandatory": true,
         "defaultValue": "org.apache.hive.jdbc.HiveDriver",
         "validationRegEx": "",
         "validationMessage": "",
         "uiHint": ""
 }, {
         "itemId": 4,
         "name": "jdbc.url",
         "type": "string",
         "mandatory": true,
         "defaultValue": "",
         "validationRegEx": "",
         "validationMessage": "",
         "uiHint": ""
 }, {
         "itemId": 5,
         "name": "commonNameForCertificate",
         "type": "string",
         "mandatory": false,
         "validationRegEx": "",
         "validationMessage": "",
         "uiHint": "",
         "label": "Common Name for Certificate"
 }],
 "resources": [{
         "itemId": 1,
         "name": "database",
         "type": "string",
         "level": 10,
         "mandatory": true,
         "lookupSupported": true,
         "recursiveSupported": false,
         "excludesSupported": true,
         "matcher": "org.apache.ranger.plugin.resourcematcher.RangerDefaultResourceMatcher",
         "matcherOptions": {
                 "wildCard": "true",
                  "ignoreCase": "true"
         },
         "validationRegEx": "",
         "validationMessage": "",
         "uiHint": "",
         "label": "Hive Database",
         "description": "Hive Database"
 }, {
         "itemId": 3,
         "name": "udf",
         "type": "string",
         "level": 20,
         "parent": "database",
         "mandatory": true,
         "lookupSupported": true,
         "recursiveSupported": false,
         "excludesSupported": true,
         "matcher": "org.apache.ranger.plugin.resourcematcher.RangerDefaultResourceMatcher",
         "matcherOptions": {
                  "wildCard": "true",
                  "ignoreCase": "true"
         },
         "validationRegEx": "",
         "validationMessage": "",
         "uiHint": "",
         "label": "Hive UDF",
         "description": "Hive UDF"
 }, {
         "itemId": 2,
         "name": "table",
```

```
 "type": "string",
         "level": 20,
          "parent": "database",
          "mandatory": true,
         "lookupSupported": true,
          "recursiveSupported": false,
          "excludesSupported": true,
         "matcher": "org.apache.ranger.plugin.resourcematcher.RangerDefaultResourceMatcher",
          "matcherOptions": {
                  "wildCard": "true",
                  "ignoreCase": "true"
         },
          "validationRegEx": "",
          "validationMessage": "",
          "uiHint": "",
         "label": "Hive Table",
         "description": "Hive Table"
 }, {
          "itemId": 4,
          "name": "column",
          "type": "string",
         "level": 30,
         "parent": "table",
         "mandatory": true,
         "lookupSupported": true,
          "recursiveSupported": false,
          "excludesSupported": true,
         "matcher": "org.apache.ranger.plugin.resourcematcher.RangerDefaultResourceMatcher",
         "matcherOptions": {
                  "wildCard": "true",
                  "ignoreCase": "true"
         },
         "validationRegEx": "",
          "validationMessage": "",
         "uiHint": "",
         "label": "Hive Column",
         "description": "Hive Column"
 }],
 "accessTypes": [{
         "itemId": 1,
         "name": "select",
         "label": "select",
         "impliedGrants": []
 }, {
          "itemId": 2,
          "name": "update",
          "label": "update",
         "impliedGrants": []
 }, {
         "itemId": 3,
         "name": "create",
          "label": "Create",
          "impliedGrants": []
 }, {
         "itemId": 4,
         "name": "drop",
          "label": "Drop",
         "impliedGrants": []
 }, {
         "itemId": 5,
         "name": "alter",
         "label": "Alter",
         "impliedGrants": []
 }, {
         "itemId": 6,
          "name": "index",
         "label": "Index",
          "impliedGrants": []
 }, {
         "itemId": 7,
         "name": "lock",
```

```
 "label": "Lock",
                 "impliedGrants": []
         }, {
                 "itemId": 8,
                 "name": "all",
                 "label": "All",
                 "impliedGrants": ["select", "update", "create", "drop", "alter", "index", "lock"]
         }],
         "policyConditions": [],
         "contextEnrichers": [],
         "enums": [],
         "dataMaskDef": {
                 "maskTypes": [{
                         "itemId": 1,
                         "name": "MASK",
                         "label": "Redact",
                         "description": "Replace lowercase with 'x', uppercase with 'X', digits 
with '0'",
                         "transformer": "mask({col})",
                         "dataMaskOptions": {}
                 }, {
                         "itemId": 2,
                         "name": "MASK_SHOW_LAST_4",
                         "label": "Partial mask: show last 4",
                         "description": "Show last 4 characters; replace rest with 'x'",
                         "transformer": "mask_show_last_n({col}, 4, 'x', 'x', 'x', -1, '1')",
                         "dataMaskOptions": {}
                 }, {
                         "itemId": 3,
                         "name": "MASK_SHOW_FIRST_4",
                         "label": "Partial mask: show first 4",
                         "description": "Show first 4 characters; replace rest with 'x'",
                        "transformer": "mask_show_first_n({col}, 4, 'x', 'x', 'x', -1, '1')",
                         "dataMaskOptions": {}
                 }, {
                         "itemId": 4,
                         "name": "MASK_HASH",
                         "label": "Hash",
 "description": "Hash the value",
 "transformer": "mask_hash({col})",
                         "dataMaskOptions": {}
                 }, {
                         "itemId": 5,
                         "name": "MASK_NULL",
                         "label": "Nullify",
                         "description": "Replace with NULL",
                         "dataMaskOptions": {}
                 }, {
                         "itemId": 6,
                         "name": "MASK_NONE",
                         "label": "Unmasked (retain original value)",
                         "description": "No masking",
                         "dataMaskOptions": {}
                 }, {
                         "itemId": 12,
                         "name": "MASK_DATE_SHOW_YEAR",
                         "label": "Date: show only year",
                         "description": "Date: show only year",
                        "transformer": "mask({col}, 'x', 'x', 'x', -1, '1', 1, 0, -1)",
                         "dataMaskOptions": {}
                 }, {
                         "itemId": 13,
                         "name": "CUSTOM",
                         "label": "Custom",
                         "description": "Custom",
                         "dataMaskOptions": {}
                 }],
                 "accessTypes": [{
                         "itemId": 1,
                         "name": "select",
                         "label": "select",
```

```
 "impliedGrants": []
                  }],
                  "resources": [{
                           "itemId": 1,
                           "name": "database",
                           "type": "string",
                           "level": 10,
                           "mandatory": true,
                           "lookupSupported": true,
                           "recursiveSupported": false,
                           "excludesSupported": false,
                           "matcher": "org.apache.ranger.plugin.resourcematcher.
RangerDefaultResourceMatcher",
                           "matcherOptions": {
                                    "wildCard": "false",
                                    "ignoreCase": "true"
, where \{ \} , we have the set of \{ \} ,
                           "validationRegEx": "",
                           "validationMessage": "",
                           "uiHint": "{ \"singleValue\":true }",
                           "label": "Hive Database",
                           "description": "Hive Database"
                  }, {
                           "itemId": 2,
                           "name": "table",
                           "type": "string",
                           "level": 20,
                           "parent": "database",
                           "mandatory": true,
                           "lookupSupported": true,
                           "recursiveSupported": false,
                           "excludesSupported": false,
                           "matcher": "org.apache.ranger.plugin.resourcematcher.
RangerDefaultResourceMatcher",
                           "matcherOptions": {
                                    "wildCard": "false",
                                    "ignoreCase": "true"
, where \{ \} , we have the set of \{ \} ,
                           "validationRegEx": "",
                           "validationMessage": "",
                           "uiHint": "{ \"singleValue\":true }",
                           "label": "Hive Table",
                           "description": "Hive Table"
                  }, {
                           "itemId": 4,
                           "name": "column",
                           "type": "string",
                           "level": 30,
                           "parent": "table",
                           "mandatory": true,
                           "lookupSupported": true,
                           "recursiveSupported": false,
                           "excludesSupported": false,
                           "matcher": "org.apache.ranger.plugin.resourcematcher.
RangerDefaultResourceMatcher",
                           "matcherOptions": {
                                   "wildCard": "false",
                                    "ignoreCase": "true"
, where \{ \} , we have the set of \{ \} ,
                           "validationRegEx": "",
                           "validationMessage": "",
                           "uiHint": "{ \"singleValue\":true }",
                           "label": "Hive Column",
                           "description": "Hive Column"
                  }]
         },
         "rowFilterDef": {
                  "accessTypes": [{
                           "itemId": 1,
                           "name": "select",
                           "label": "select",
```

```
 "impliedGrants": []
                  }],
                  "resources": [{
                           "itemId": 1,
                           "name": "database",
                           "type": "string",
                           "level": 10,
                           "mandatory": true,
                           "lookupSupported": true,
                           "recursiveSupported": false,
                           "excludesSupported": false,
                           "matcher": "org.apache.ranger.plugin.resourcematcher.
RangerDefaultResourceMatcher",
                           "matcherOptions": {
                                   "wildCard": "false",
                                    "ignoreCase": "true"
, where \{ \} , we have the set of \{ \} ,
                           "validationRegEx": "",
                           "validationMessage": "",
                           "uiHint": "{ \"singleValue\":true }",
                           "label": "Hive Database",
                           "description": "Hive Database"
                  }, {
                           "itemId": 2,
                           "name": "table",
                           "type": "string",
                           "level": 20,
                           "parent": "database",
                           "mandatory": true,
                           "lookupSupported": true,
                           "recursiveSupported": false,
                           "excludesSupported": false,
                           "matcher": "org.apache.ranger.plugin.resourcematcher.
RangerDefaultResourceMatcher",
                           "matcherOptions": {
                                    "wildCard": "false",
                                   "ignoreCase": "true"
, where \{ \} , we have the set of \{ \} ,
                           "validationRegEx": "",
                           "validationMessage": "",
                           "uiHint": "{ \"singleValue\":true }",
                           "label": "Hive Table",
                           "description": "Hive Table"
                  }]
         }
}]
```
# <span id="page-44-0"></span>Service APIs

#### <span id="page-44-1"></span>Get Service by id

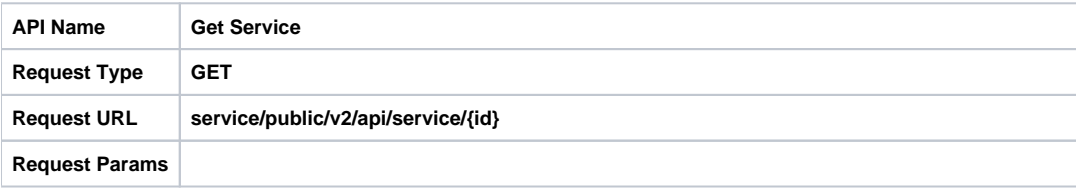

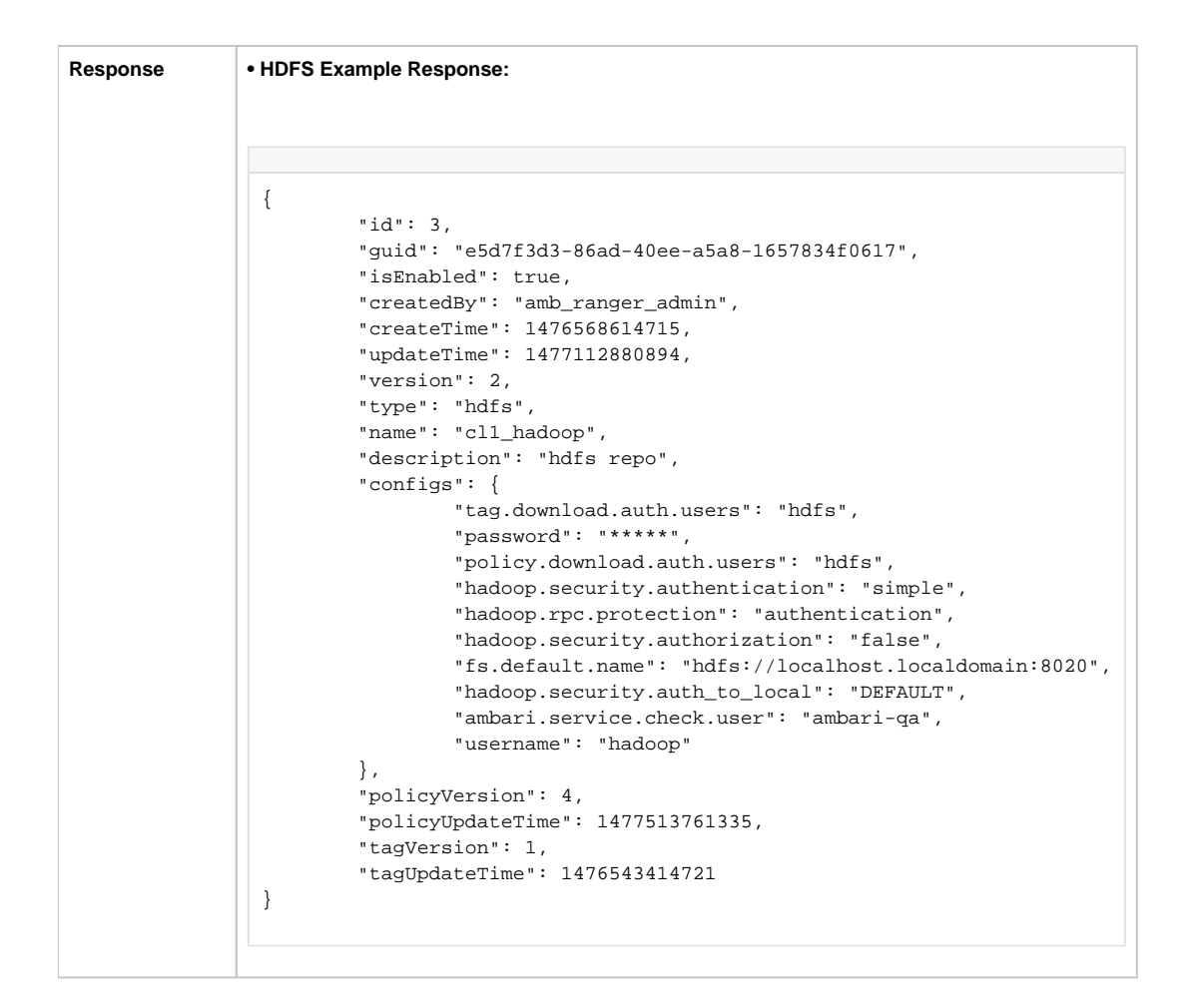

### <span id="page-45-0"></span>Get Service by name

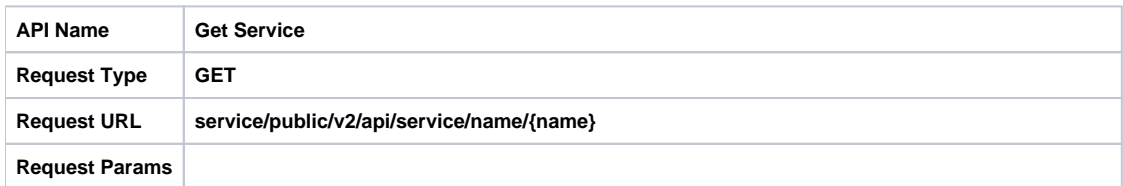

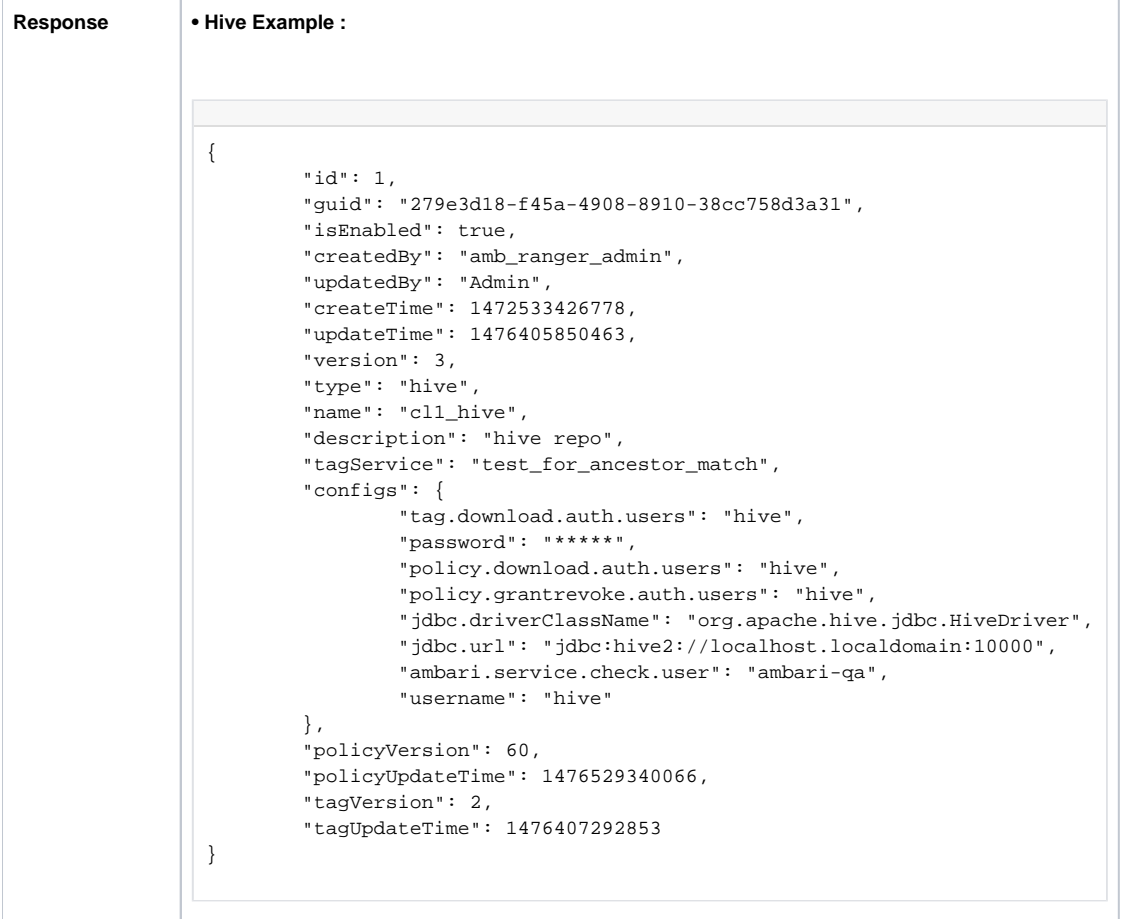

### <span id="page-46-0"></span>Create Service

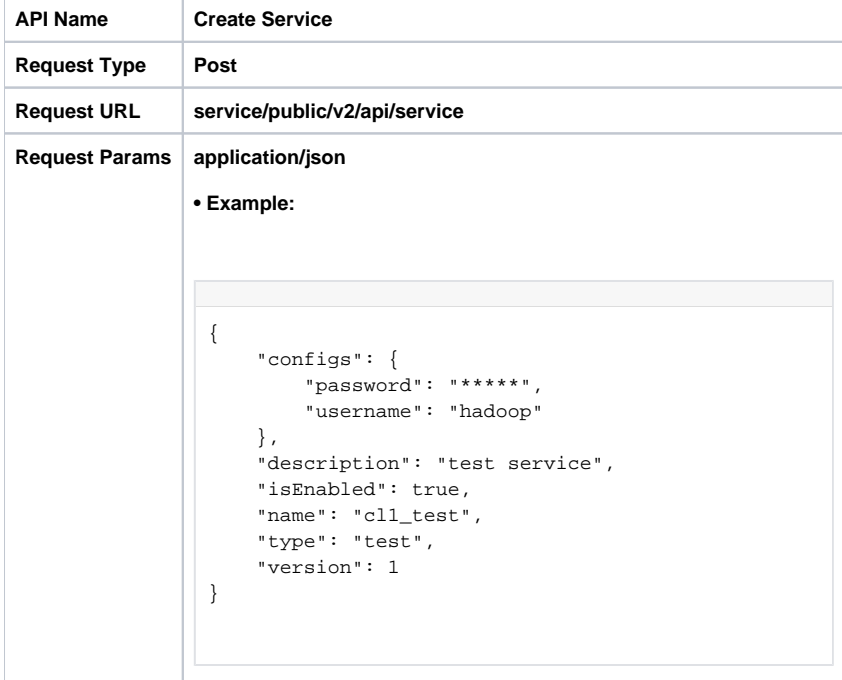

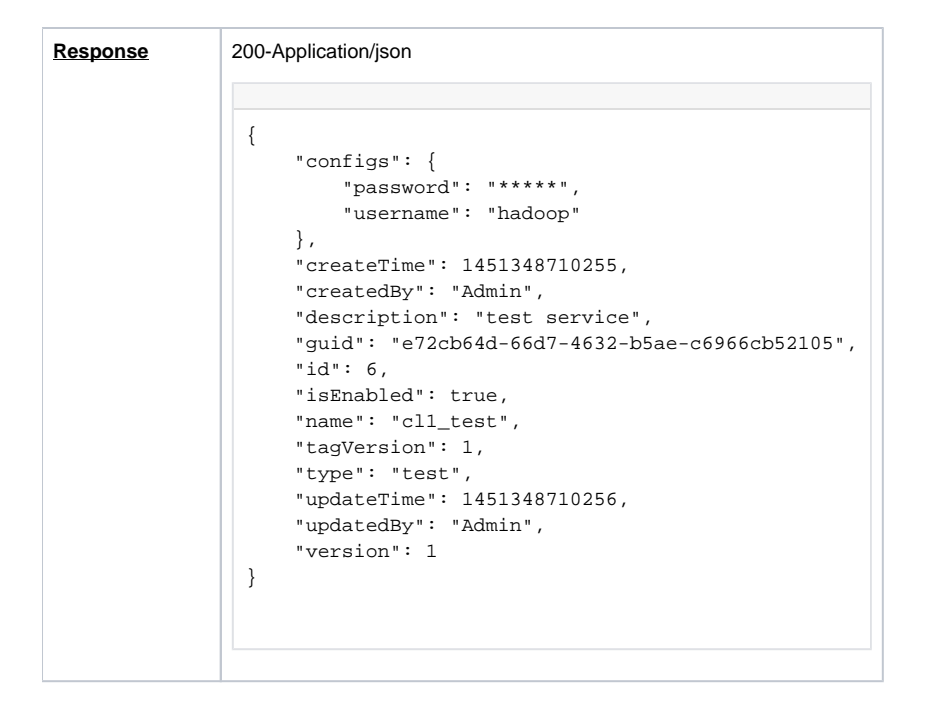

# <span id="page-47-0"></span>Update Service by id

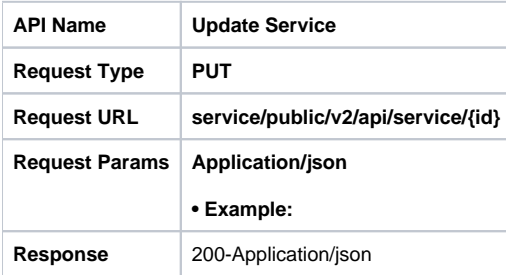

### <span id="page-47-1"></span>Update Service by name

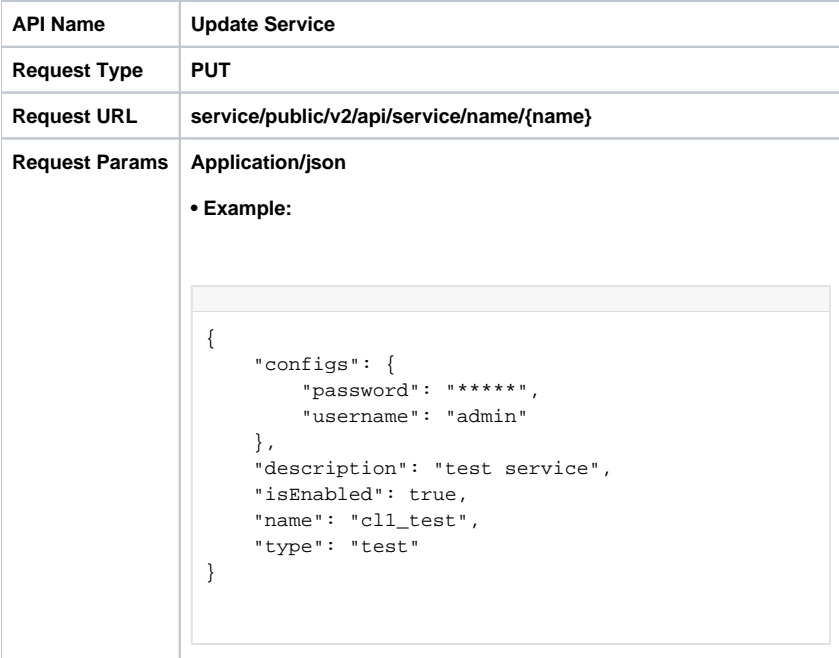

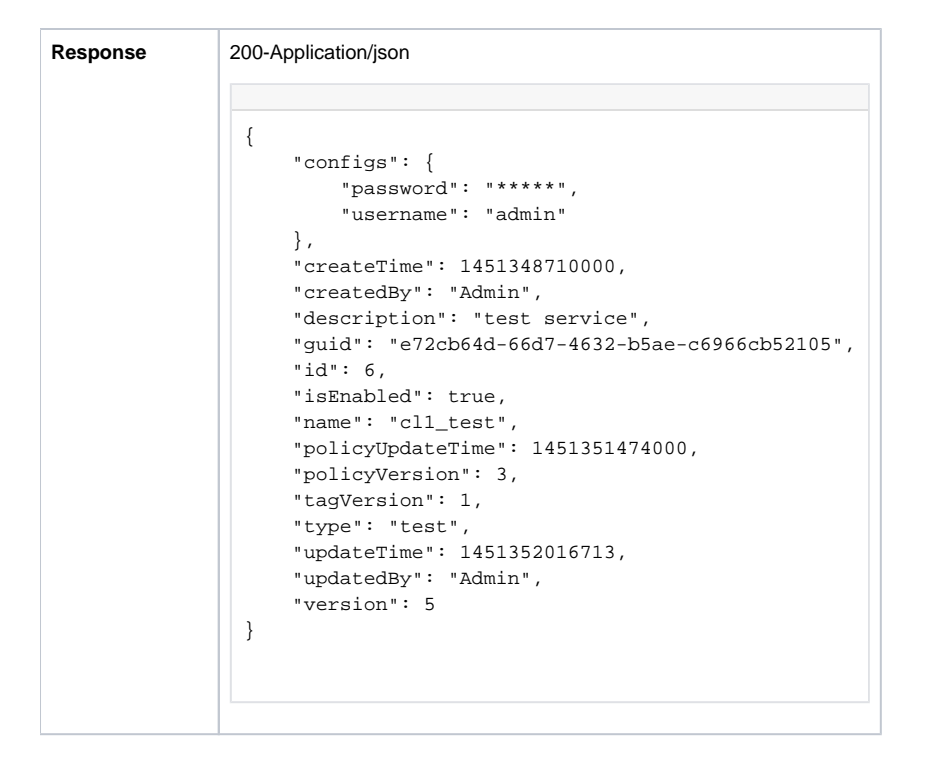

#### <span id="page-48-0"></span>Delete Service by id

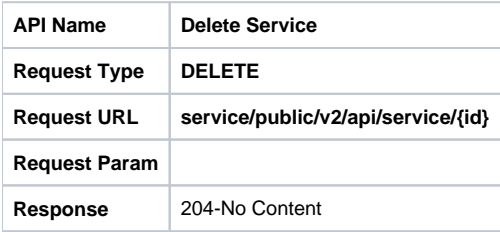

#### <span id="page-48-1"></span>Delete Service by name

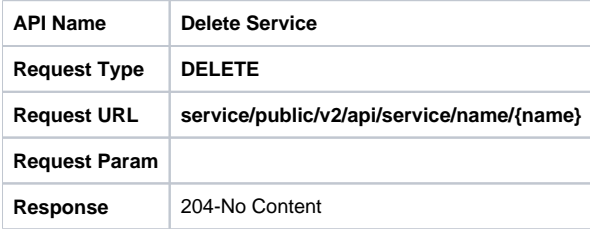

### <span id="page-48-2"></span>Search Services

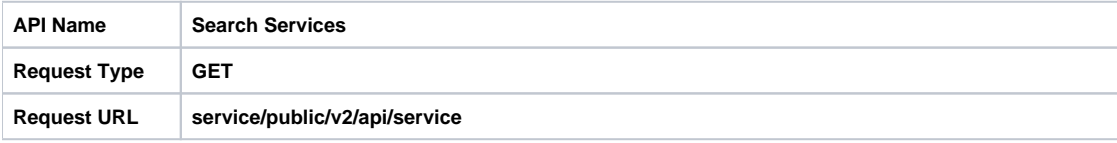

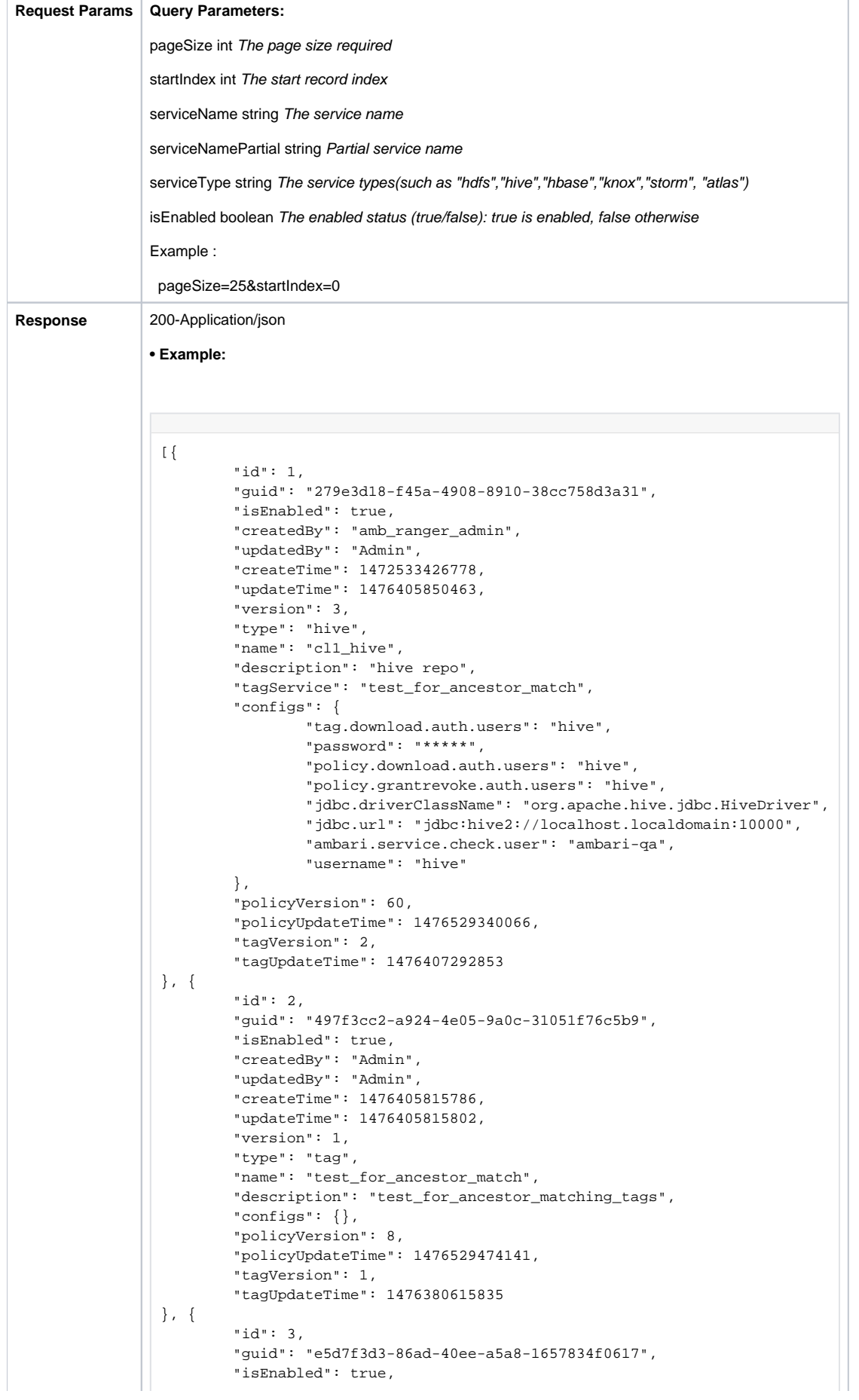

÷

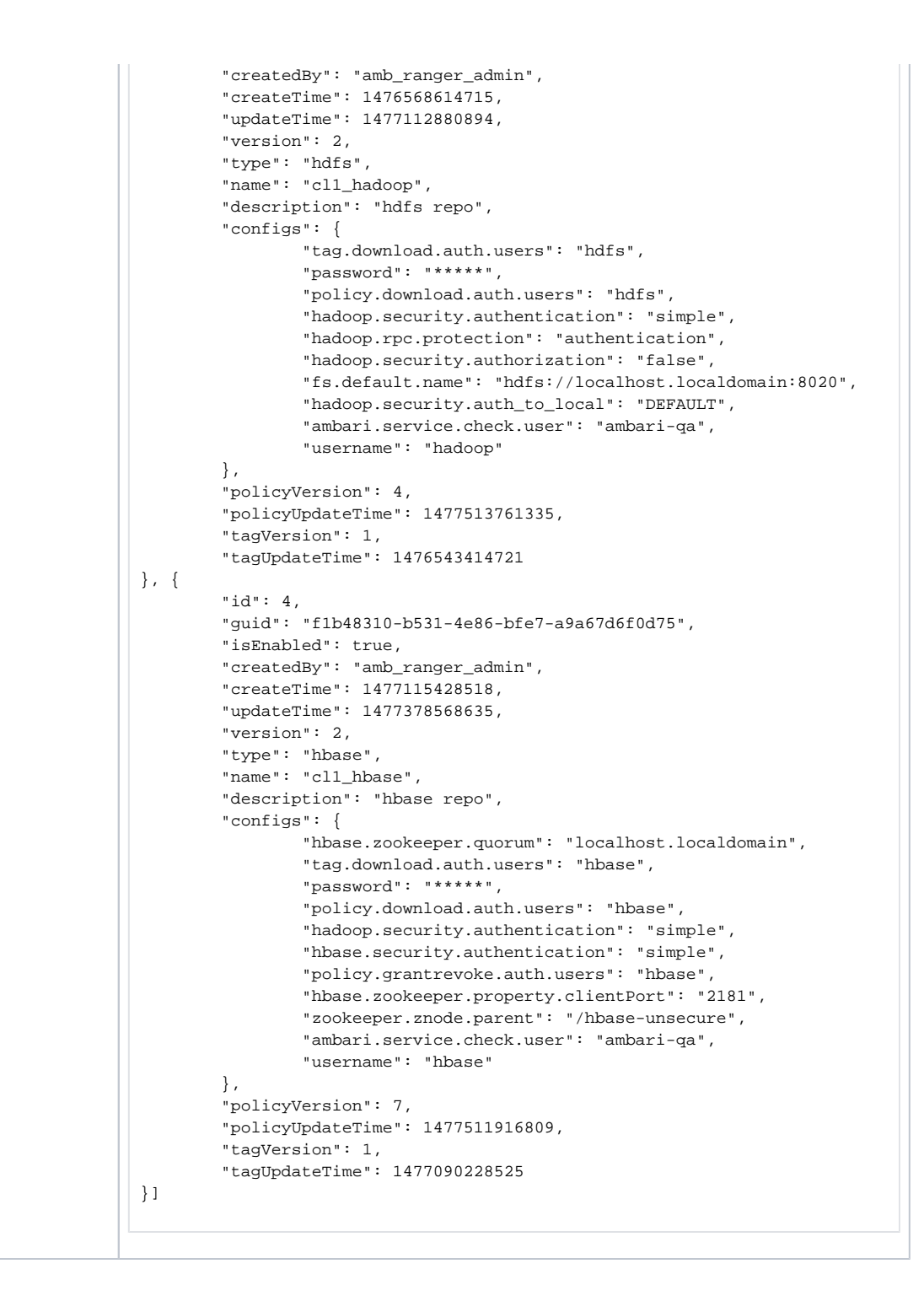

# <span id="page-50-0"></span>Policy APIs

#### <span id="page-50-1"></span>Get Policy by id

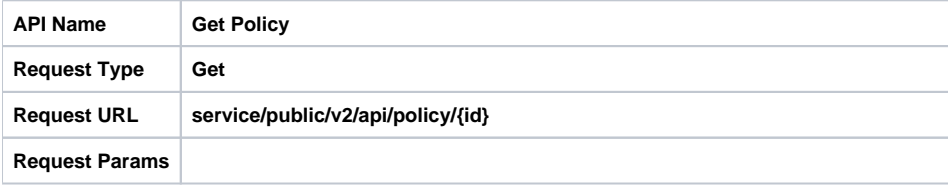

```
Response • Example:
                 200 - Application/json
                 {
                      "allowExceptions": [],
                      "createTime": 1450757397000,
                      "createdBy": "amb_ranger_admin",
                      "denyExceptions": [],
                      "denyPolicyItems": [],
                          "dataMaskPolicyItems": [],
                          "rowFilterPolicyItems": [],
                      "description": "Default Policy for Service: cl1_hadoop",
                      "guid": "4c2f7afb-23fa-45e9-9b41-29bdc7423b65",
                      "id": 1,
                      "isAuditEnabled": true,
                      "isEnabled": true,
                      "name": "cl1_hadoop-1-20151222040957",
                      "policyItems": [
                          {
                               "accesses": [
                 {
                                       "isAllowed": true,
                                       "type": "read"
                                   },
                 {
                                       "isAllowed": true,
                                       "type": "write"
                                   },
                 {
                                       "isAllowed": true,
                                   "type": "execute"
                  }
                              \mathbf{I},
                               "conditions": [],
                               "delegateAdmin": true,
                               "groups": [],
                               "users": [
                                   "ambari-qa"
                  ]
                          }
                      ],
                      "resourceSignature": "6f956063401eda656f1eae8870c1afac",
                      "resources": {
                          "path": {
                              "isExcludes": false,
                              "isRecursive": true,
                              "values": [
                              \begin{array}{c}\n \text{# } \times \mathbb{R} \\
 \text{# } \times \mathbb{R} \n \end{array} ]
                          }
                      },
                      "service": "cl1_hadoop",
                      "updateTime": 1450757398000,
                      "updatedBy": "amb_ranger_admin",
                      "version": 2
                 }
```
#### <span id="page-51-0"></span>Search Policies

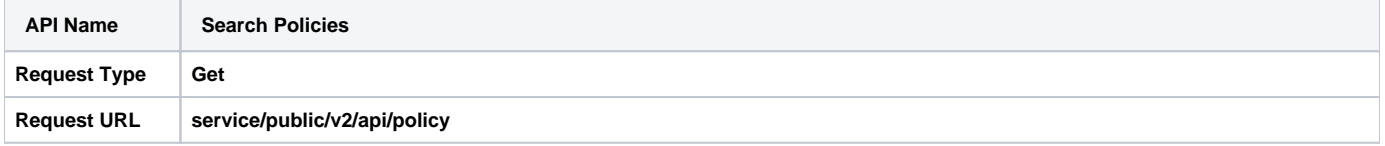

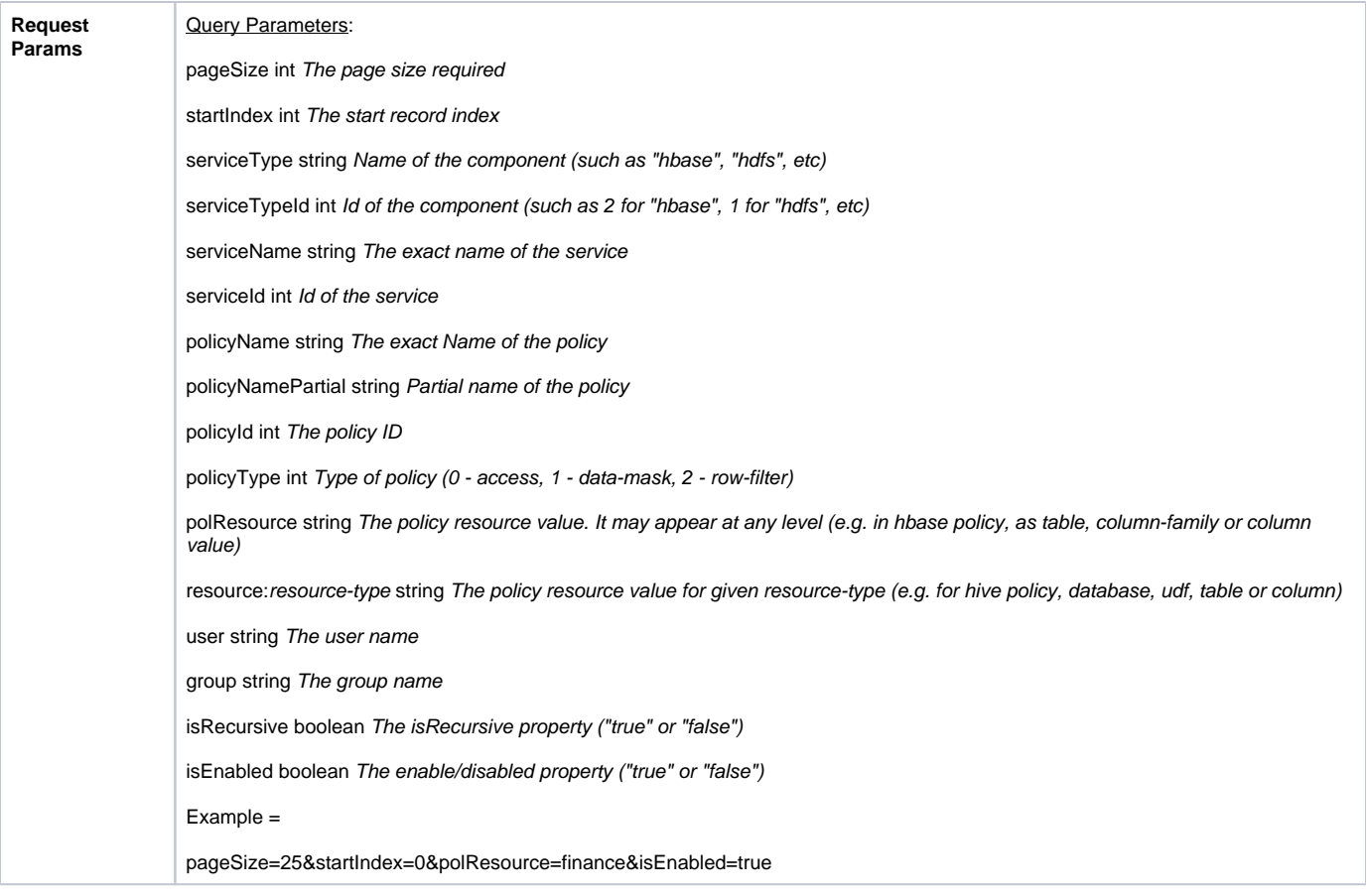

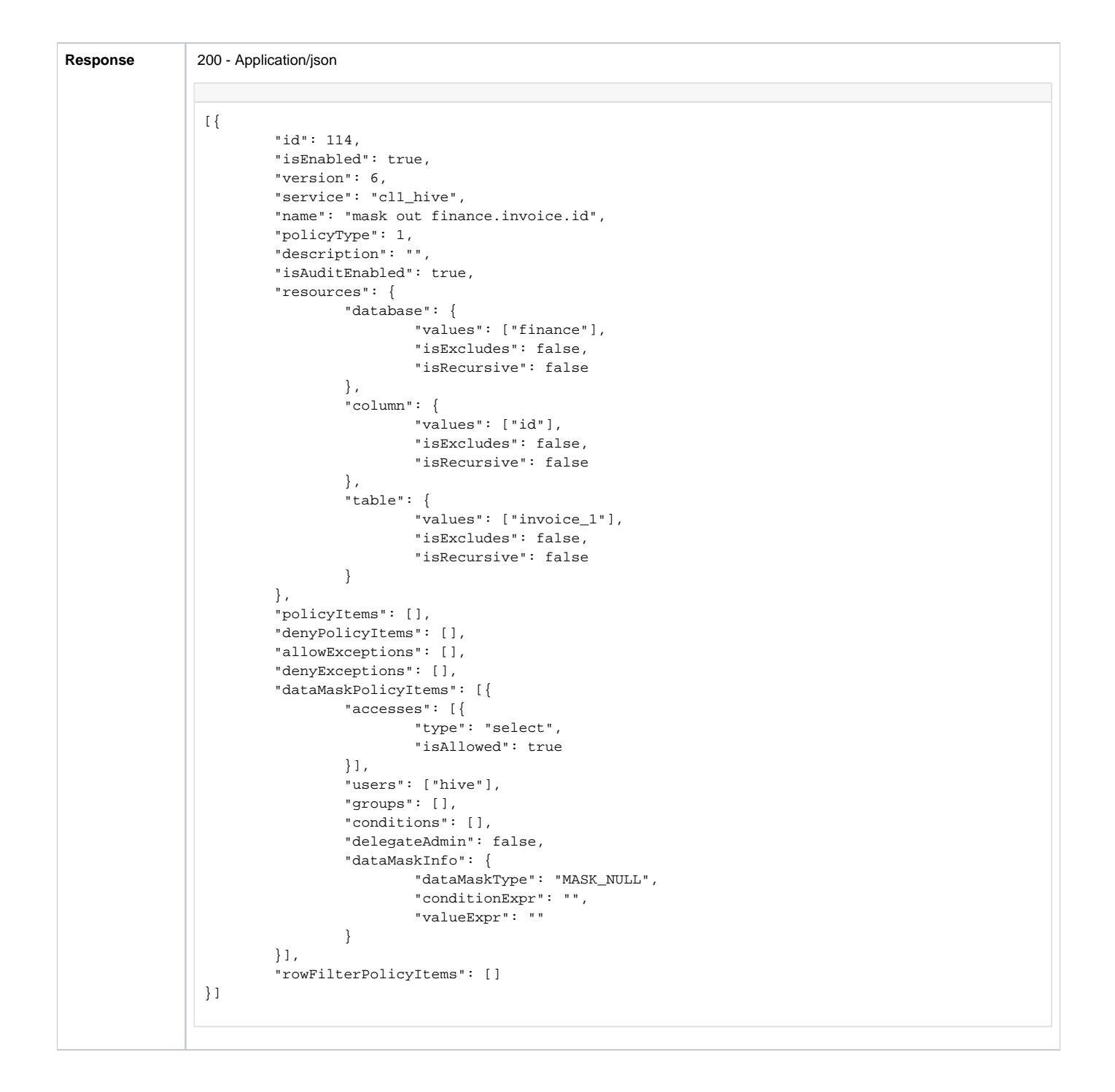

#### <span id="page-53-0"></span>Get Policy by service-name and policy-name

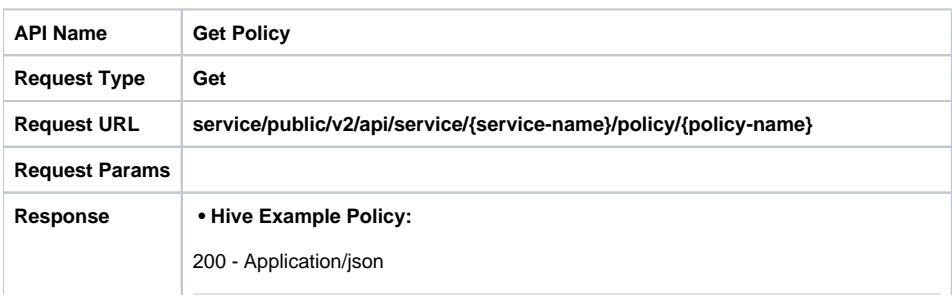

```
{
    "allowExceptions": [],
    "createTime": 1450757992000,
    "createdBy": "amb_ranger_admin",
    "denyExceptions": [],
    "denyPolicyItems": [],
        "dataMaskPolicyItems": [],
        "rowFilterPolicyItems": [],
    "description": "Default Policy for Service: cl1_hive",
    "guid": "d6218120-1b66-43e6-9fef-9c917a8e9e25",
    "id": 4,
    "isAuditEnabled": true,
    "isEnabled": true,
    "name": "cl1_hive-2-20151222041952",
    "policyItems": [
        {
            "accesses": [
{
                   "isAllowed": true,
                   "type": "select"
                },
{
                   "isAllowed": true,
                   "type": "update"
                },
{
                   "isAllowed": true,
                   "type": "create"
                },
{
                   "isAllowed": true,
                   "type": "drop"
                },
{
                   "isAllowed": true,
                   "type": "alter"
                },
{
                   "isAllowed": true,
                   "type": "index"
                },
{
                   "isAllowed": true,
                   "type": "lock"
                },
{
                   "isAllowed": true,
                   "type": "all"
 }
            ],
            "conditions": [],
            "delegateAdmin": true,
            "groups": [],
            "users": [
               "ambari-qa"
 ]
        }
    ],
    "resourceSignature": "c834ed2b8c7462d2aa8bbffdb05226c8",
    "resources": {
        "database": {
            "isExcludes": false,
            "isRecursive": false,
            "values": [
               \mathbf{u} \star \mathbf{u} ]
        },
       "udf": {
           "isExcludes": false,
```

```
 "isRecursive": false,
              "values": [
                  \mathbf{u} \star \mathbf{u} ]
         }
     },
     "service": "cl1_hive",
 "updateTime": 1450757995000,
 "updatedBy": "amb_ranger_admin",
 "version": 2
}
```
# <span id="page-55-0"></span>Create Policy

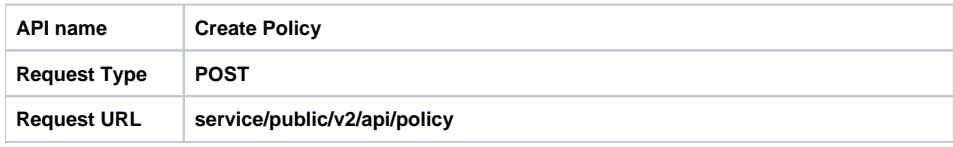

```
Request Params Application/json
               {
                    "allowExceptions": [],
                    "denyExceptions": [],
                        "dataMaskPolicyItems": [],
                        "rowFilterPolicyItems": [],
                    "denyPolicyItems": [],
                    "description": "Policy for Service: cl1_test",
                    "isAuditEnabled": true,
                    "isEnabled": true,
                    "name": "cl1_test-1",
                    "policyItems": [
                        {
                            "accesses": [
                                {
                                    "isAllowed": true,
                                    "type": "select"
                                },
                {
                                    "isAllowed": true,
                                    "type": "update"
                                },
                {
                                    "isAllowed": true,
                                    "type": "create"
                                },
                {
                                    "isAllowed": true,
                                    "type": "drop"
                                }
                            ],
                            "conditions": [],
                            "delegateAdmin": true,
                            "groups": ["public"],
                            "users": [
                 ]
                        }
                    ],
                     "resources": {
                        "root": {
                            "isExcludes": false,
                            "isRecursive": false,
                            "values": [
                                "abc"
                 ]
                        },
                        "sub": {
                            "isExcludes": false,
                            "isRecursive": false,
                            "values": [
                               \pi\star\pi ]
                        }
                    },
                     "service": "cl1_test",
                    "version": 1
                }
```

```
Response 200 - Application/json
               {
                    "allowExceptions": [],
                    "createTime": 1451350456093,
                    "createdBy": "Admin",
                    "denyExceptions": [],
                    "denyPolicyItems": [],
                        "dataMaskPolicyItems": [],
                        "rowFilterPolicyItems": [],
                    "description": "Policy for Service: cl1_test",
                    "guid": "ff0b3c4a-6aa0-4803-9314-17f3b8950482",
                    "id": 8,
                    "isAuditEnabled": true,
                    "isEnabled": true,
                    "name": "cl1_test-1",
                    "policyItems": [
                        {
                            "accesses": [
                                {
                                    "isAllowed": true,
                                    "type": "select"
                                },
                {
                                    "isAllowed": true,
                                    "type": "update"
                                },
                {
                                    "isAllowed": true,
                                    "type": "create"
                                },
                {
                                    "isAllowed": true,
                                    "type": "drop"
                 }
                            ],
                            "conditions": [],
                            "delegateAdmin": true,
                            "groups": [
                                "public"
                           \mathbf{I},
                            "users": []
                        }
                    ],
                    "resourceSignature": "8a2fac99ba72c687defacff39d6354fb",
                    "resources": {
                        "root": {
                            "isExcludes": false,
                            "isRecursive": false,
                            "values": [
                            "abc"
                 ]
                        },
                        "sub": {
                            "isExcludes": false,
                            "isRecursive": false,
                            "values": [
                               \pi\star\pi ]
                        }
                    },
                    "service": "cl1_test",
                    "updateTime": 1451350456094,
                    "updatedBy": "Admin",
                    "version": 1
               }
```
### Apply Policy

Create or update policy as specified by the policy specification in the argument. Input policy specification should not contain any Ranger conditions.

This API is used to update an existing Ranger policy that exactly matches resource specified in the input policy specification. If such policy does not exist, then it is created according to input policy specification and returned. If such policy exists, then its policy items are updated and/or created according to the input policy specification.

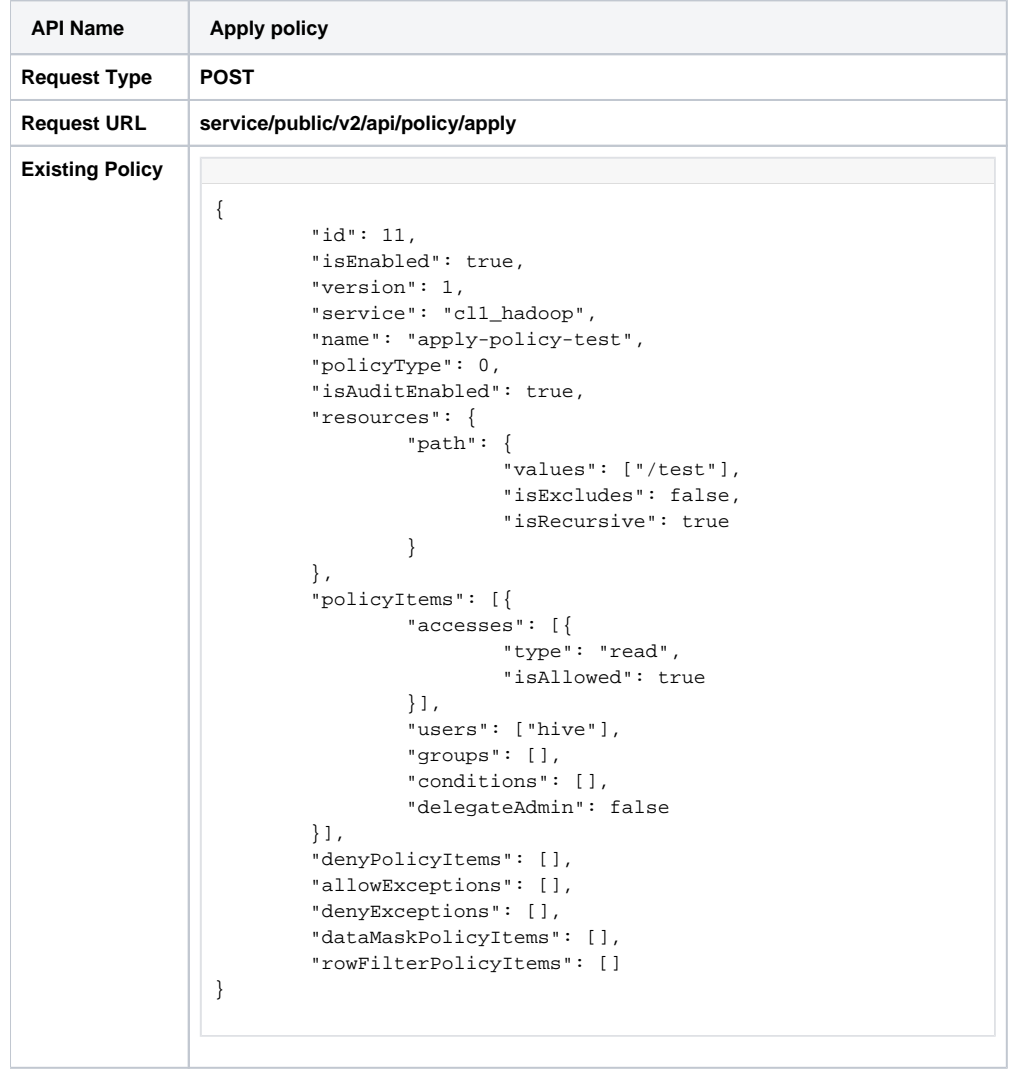

```
Request Params | Application/json
                               {
                                           "service": "cl1_hadoop",
                                           "name": "apply_policy_test_1",
                                           "isAuditEnabled": true,
                                           "resources": {
                                                       "path": {
                                                                   "values": [
                                                                             "/test"
                         design to the control of the control of the control of the control of the control of the control of the control of the control of the control of the control of the control of the control of the control of the control of th
                          }
                                           },
                                           "policyItems": [{
                                                       "users": [
                                                                   "ambari-qa"
                                                      \mathbf{1},
                                                       "groups": [],
                                                       "delegateAdmin": false,
                                                       "accesses": [{
                                                                   "isAllowed": true,
                                                                   "type": "execute"
                                                       }, {
                                                                   "isAllowed": true,
                                                                   "type": "write"
                                                       }, {
                                                                   "isAllowed": true,
                                                                   "type": "read"
                                                       }],
                                                       "conditions": []
                                           }, {
                                                       "users": [
                                                                   "hdfs"
                                                       ],
                                                       "groups": [
                                                                  "hdfs"
                         \mathbf{I}, \mathbf{I}, \mathbf{I}, \mathbf{I}, \mathbf{I}, \mathbf{I}, \mathbf{I}, \mathbf{I}, \mathbf{I}, \mathbf{I}, \mathbf{I}, \mathbf{I}, \mathbf{I}, \mathbf{I}, \mathbf{I}, \mathbf{I}, \mathbf{I}, \mathbf{I}, \mathbf{I}, \mathbf{I}, \mathbf{I}, \mathbf{I},  "delegateAdmin": true,
                                                       "accesses": [{
                                                                   "isAllowed": true,
                                                                   "type": "read"
                                                       }, {
                                                                   "isAllowed": true,
                                                                   "type": "write"
                                                       }, {
                                                                   "isAllowed": true,
                                                                   "type": "execute"
                                                       }],
                                                       "conditions": []
                                           }]
                               }
Response 200 - Application/json
                        {
                                     "id": 11,
                                     "guid": "f59b4a52-f0b3-4c83-a6b1-2e2c932f0772",
                                     "isEnabled": true,
                                     "createdBy": "Admin",
                                     "updatedBy": "Admin",
                                     "createTime": 1477537351264,
                                     "updateTime": 1477538961259,
                                     "version": 2,
                                     "service": "cl1_hadoop",
                                     "name": "apply-policy-test",
                                     "policyType": 0,
```

```
 "description": "Test policy",
         "resourceSignature": "e2bcdc0e02c24933b2e57c697555e877",
         "isAuditEnabled": true,
         "resources": {
                 "path": {
                          "values": ["/test"],
                          "isExcludes": false,
                          "isRecursive": true
 }
        },
         "policyItems": [{
                 "accesses": [{
                          "type": "execute",
                          "isAllowed": true
                 }, {
                          "type": "write",
                         "isAllowed": true
                 }, {
                          "type": "read",
                          "isAllowed": true
                 }],
                 "users": ["ambari-qa"],
                 "groups": [],
                 "conditions": [],
                 "delegateAdmin": false
         }, {
                 "accesses": [{
                         "type": "read",
                         "isAllowed": true
                 }],
                 "users": ["hive"],
                 "groups": [],
                 "conditions": [],
                 "delegateAdmin": false
         }, {
                 "accesses": [{
                         "type": "read",
                         "isAllowed": true
                 }, {
                         "type": "write",
                          "isAllowed": true
                 }, {
                         "type": "execute",
                         "isAllowed": true
                 }],
                 "users": ["hdfs"],
                 "groups": ["hdfs"],
                 "conditions": [],
                 "delegateAdmin": true
         }],
         "denyPolicyItems": [],
         "allowExceptions": [],
         "denyExceptions": [{
                 "accesses": [{
                          "type": "execute",
                         "isAllowed": true
                 }, {
                          "type": "write",
                          "isAllowed": true
                 }, {
                          "type": "read",
                         "isAllowed": true
                 }],
                 "users": ["ambari-qa"],
                 "groups": [],
                 "conditions": [],
                 "delegateAdmin": false
        }, {
                 "accesses": [{
                         "type": "read",
                          "isAllowed": true
```

```
 }, {
                         "type": "write",
                         "isAllowed": true
                 }, {
                         "type": "execute",
                         "isAllowed": true
                 }],
                 "users": ["hdfs"],
                 "groups": ["hdfs"],
                 "conditions": [],
                 "delegateAdmin": true
         }],
         "dataMaskPolicyItems": [],
         "rowFilterPolicyItems": []
}
```
# <span id="page-61-0"></span>Update Policy by id

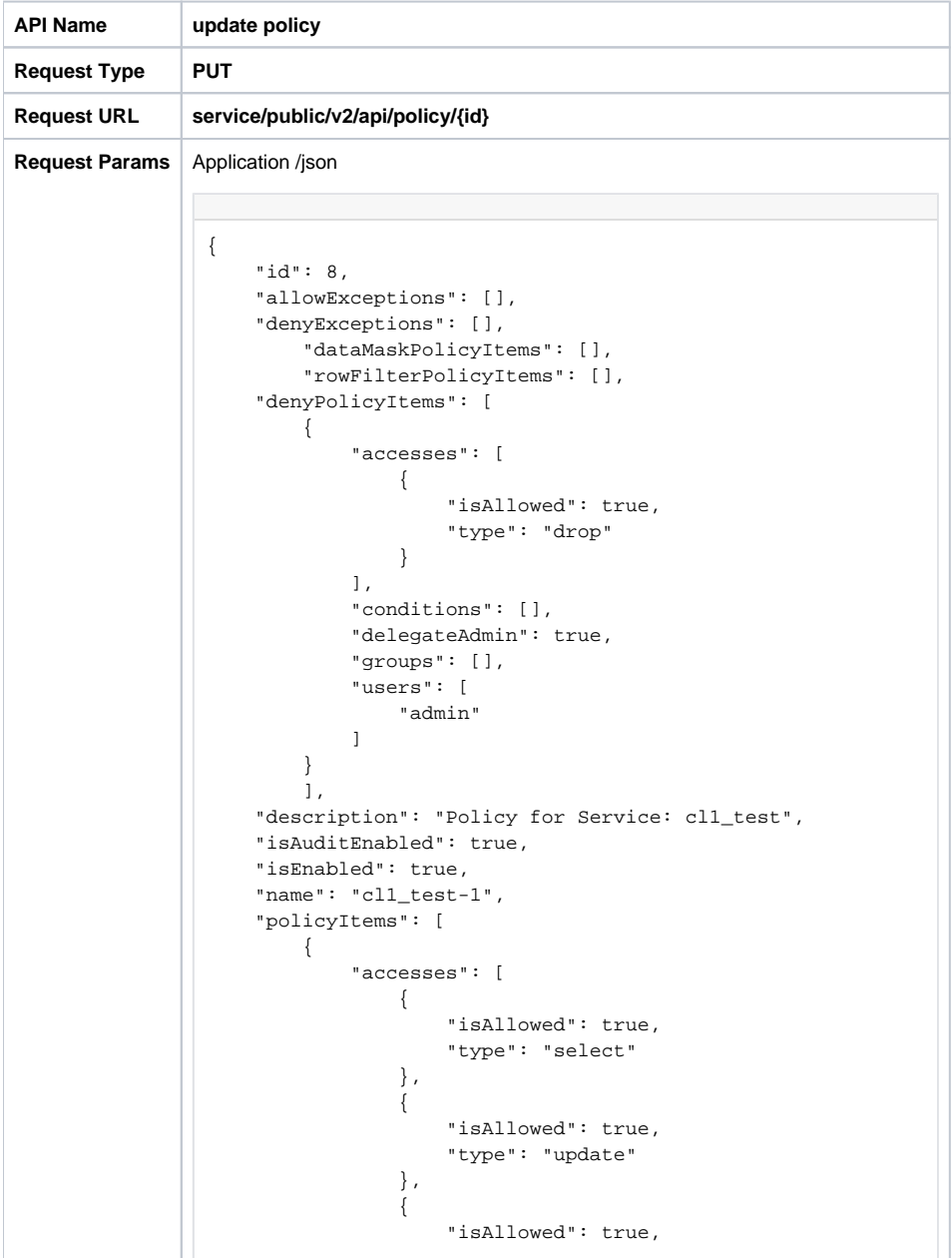

```
 "type": "create"
                                },
               {
                                    "isAllowed": true,
                                    "type": "drop"
                }
                            ],
                            "conditions": [],
                            "delegateAdmin": true,
                            "groups": ["public"],
                            "users": [
                ]
                        }
                    ],
                    "resources": {
                        "root": {
                            "isExcludes": false,
                            "isRecursive": false,
                            "values": [
                                "abc"
                ]
                        },
                        "sub": {
                           "isExcludes": false,
                            "isRecursive": false,
                            "values": [
                               \pi\star\pi ]
                        }
                    },
                    "service": "cl1_test",
                    "version": 1
               }
Response 200 - Application/json
               {
                    "allowExceptions": [],
                    "createTime": 1451350456000,
                    "createdBy": "Admin",
                    "denyExceptions": [],
                    "denyPolicyItems": [
                        {
                            "accesses": [
               {
                                    "isAllowed": true,
                                    "type": "drop"
                               }
                            ],
                            "conditions": [],
                            "delegateAdmin": true,
                            "groups": [],
                            "users": [
                                "admin"
                ]
                        }
                    ],
                        "dataMaskPolicyItems": [],
                        "rowFilterPolicyItems": [],
                    "description": "Policy for Service: cl1_test",
                    "guid": "ff0b3c4a-6aa0-4803-9314-17f3b8950482",
                    "id": 8,
                    "isAuditEnabled": true,
                    "isEnabled": true,
                    "name": "cl1_test-1",
                    "policyItems": [
                        {
```
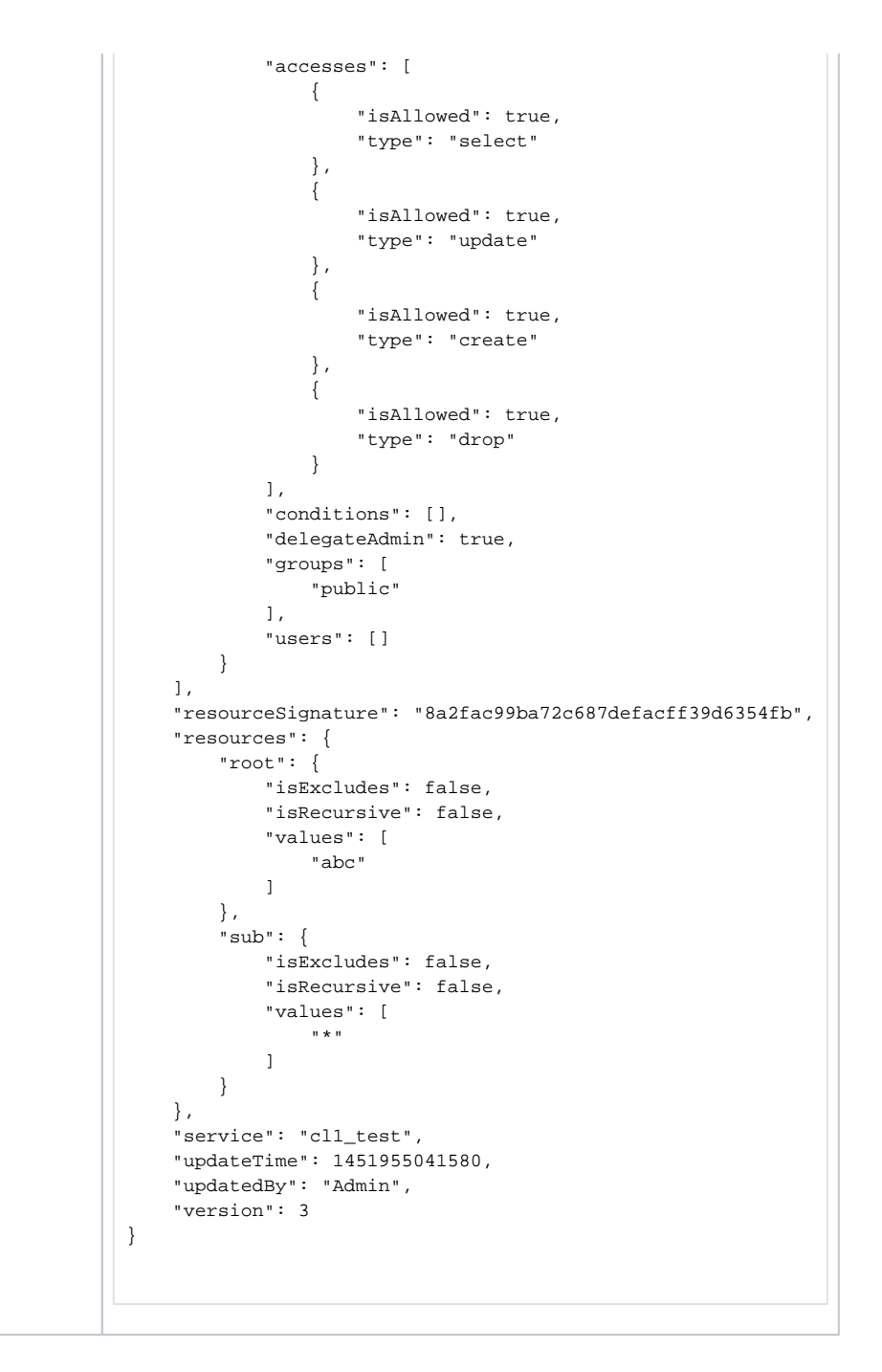

<span id="page-63-0"></span>Update Policy by service-name and policy-name

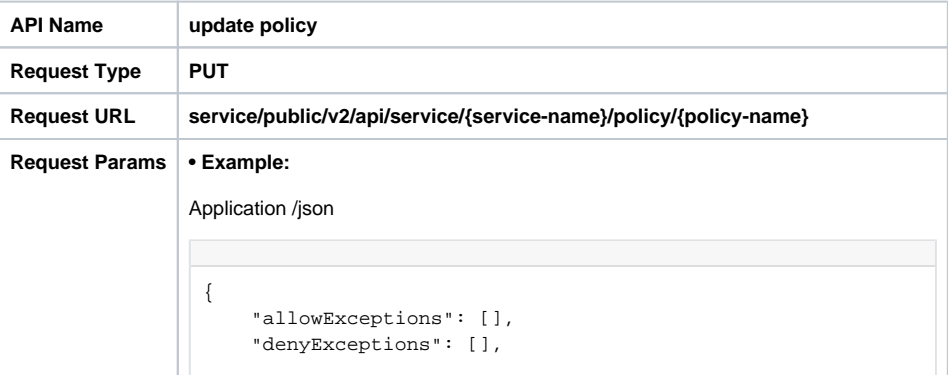

```
 "denyPolicyItems": [
        {
            "accesses": [
{
                   "isAllowed": true,
                   "type": "drop"
 }
           ],
            "conditions": [],
            "delegateAdmin": true,
            "groups": [],
            "users": [
               "hadoop",
               "admin"
           ]
       }
        ],
        "dataMaskPolicyItems": [],
        "rowFilterPolicyItems": [],
    "description": "Policy for Service: cl1_test",
    "isAuditEnabled": true,
    "isEnabled": true,
    "name": "cl1_test-1",
    "policyItems": [
       {
            "accesses": [
{
                   "isAllowed": true,
                   "type": "select"
               },
{
                   "isAllowed": true,
                   "type": "update"
               },
{
                   "isAllowed": true,
                   "type": "create"
               },
{
                   "isAllowed": true,
               "type": "drop"
 }
            ],
            "conditions": [],
            "delegateAdmin": true,
            "groups": ["public"],
            "users": [
 ]
       }
    ],
    "resources": {
        "root": {
           "isExcludes": false,
           "isRecursive": false,
           "values": [
               "abc"
           ]
        },
       "sub": {
           "isExcludes": false,
           "isRecursive": false,
           "values": [
 "*"
           ]
        }
    },
    "service": "cl1_test",
    "version": 1
}
```

```
Response 200 - Application/json
               {
                    "allowExceptions": [],
                    "createTime": 1451350456000,
                    "createdBy": "Admin",
                    "denyExceptions": [],
                    "denyPolicyItems": [
                        {
                            "accesses": [
                                {
                                    "isAllowed": true,
                                    "type": "drop"
                }
                            ],
                            "conditions": [],
                            "delegateAdmin": true,
                            "groups": [],
                            "users": [
                                "hadoop",
                                "admin"
                ]
                        }
                   \mathbf{I},
                        "dataMaskPolicyItems": [],
                        "rowFilterPolicyItems": [],
                    "description": "Policy for Service: cl1_test",
                    "guid": "ff0b3c4a-6aa0-4803-9314-17f3b8950482",
                    "id": 8,
                    "isAuditEnabled": true,
                    "isEnabled": true,
                    "name": "cl1_test-1",
                    "policyItems": [
                        {
                            "accesses": [
                                {
                                    "isAllowed": true,
                                    "type": "select"
                                },
               {
                                    "isAllowed": true,
                                    "type": "update"
                                },
               {
                                    "isAllowed": true,
                                    "type": "create"
                                },
               {
                                    "isAllowed": true,
                                "type": "drop"
                }
                            ],
                            "conditions": [],
                            "delegateAdmin": true,
                            "groups": [
                                "public"
                            ],
                            "users": []
                        }
                    ],
                    "resourceSignature": "8a2fac99ba72c687defacff39d6354fb",
                    "resources": {
                        "root": {
                            "isExcludes": false,
                            "isRecursive": false,
                            "values": [
```

```
 "abc"
             ]
         },
         "sub": {
             "isExcludes": false,
              "isRecursive": false,
              "values": [
                  \mathbf{u} \star \mathbf{u} ]
         }
     },
     "service": "cl1_test",
 "updateTime": 1451352707567,
 "updatedBy": "Admin",
     "version": 2
}
```
# <span id="page-66-0"></span>Delete policy by id

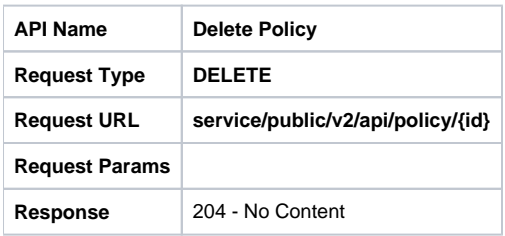

### <span id="page-66-1"></span>Delete policy by service-name and policy-name

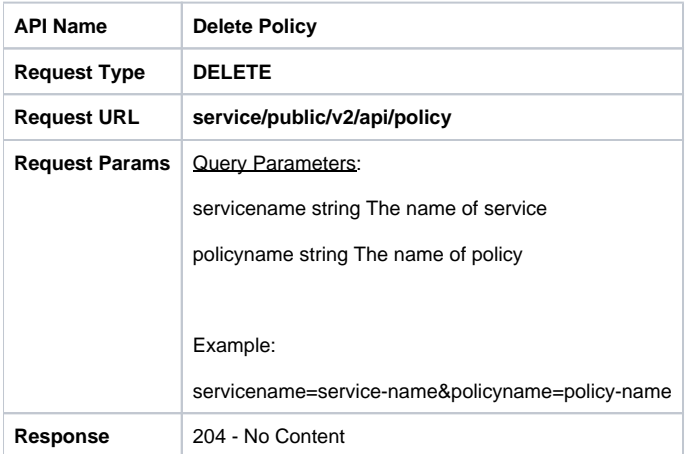

### <span id="page-66-2"></span>Search Policies in a Service

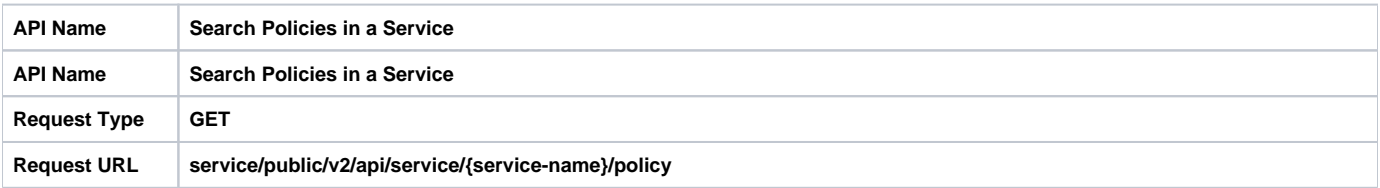

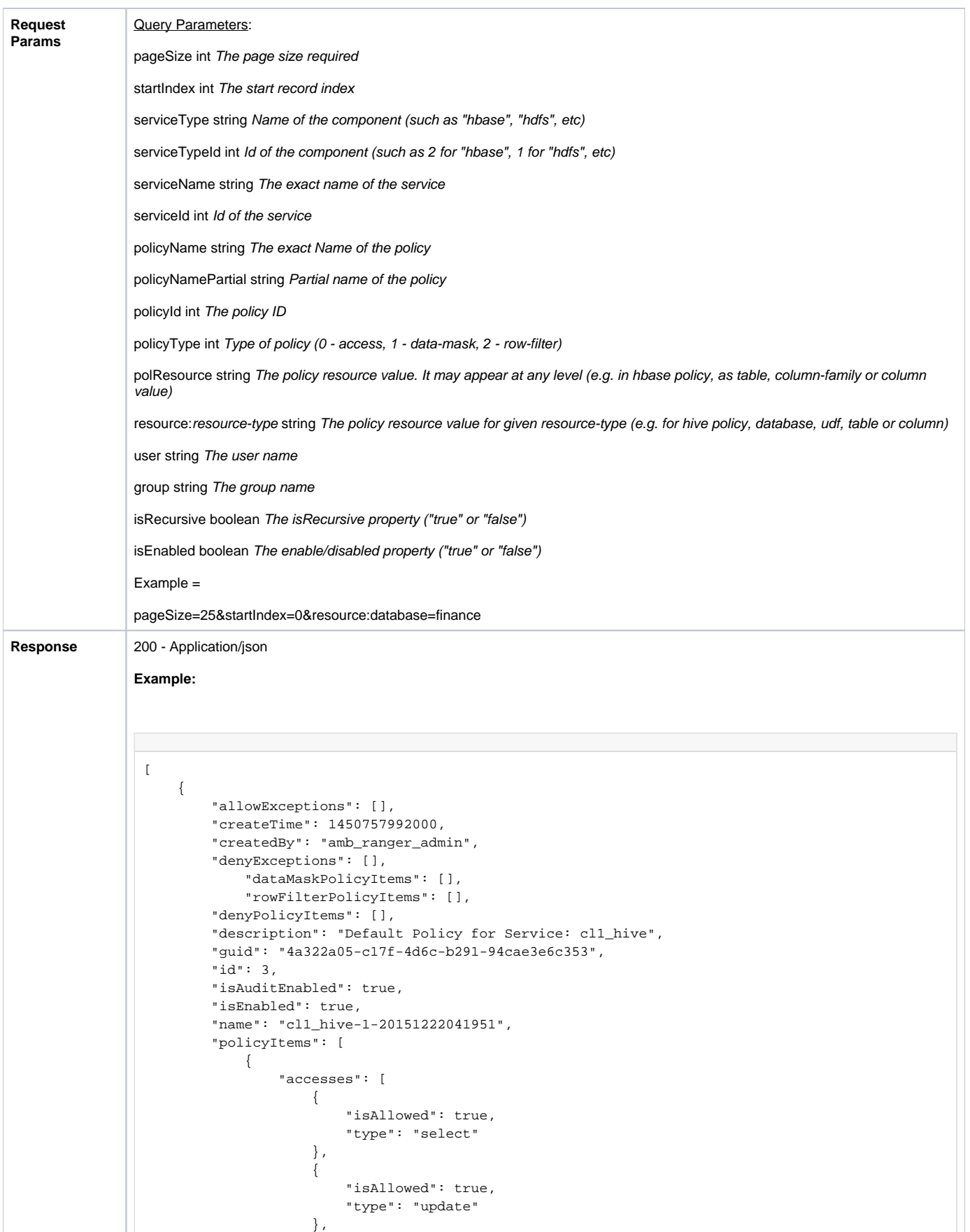

 $\{$ 

 "isAllowed": true, "type": "create"

```
 },
\{ "isAllowed": true,
                         "type": "drop"
                     },
\{ "isAllowed": true,
                         "type": "alter"
                     },
\{ "isAllowed": true,
                         "type": "index"
                     },
\{ "isAllowed": true,
                         "type": "lock"
                     },
\{ "isAllowed": true,
                         "type": "all"
 }
                 ],
                 "conditions": [],
                 "delegateAdmin": true,
                 "groups": [],
                 "users": [
                     "ambari-qa"
[1] [1] [1] [1] [1] [1]
             }
         ],
         "resourceSignature": "6e79c1c989c79b7e53af663d3bdc2de6",
         "resources": {
             "column": {
                 "isExcludes": false,
                 "isRecursive": false,
                 "values": [
 "*"
[1] [1] [1] [1] [1] [1]
             },
             "database": {
                "isExcludes": false,
                 "isRecursive": false,
                "values": [
                    \cdots \star \cdots[1] [1] [1] [1] [1] [1]
             },
             "table": {
                "isExcludes": false,
                 "isRecursive": false,
                "values": [
                \begin{array}{c} \mathbb{R}^n \times \mathbb{R}^n \\ \mathbb{R}^n \times \mathbb{R}^n \end{array}[1] [1] [1] [1] [1] [1]
             }
         },
         "service": "cl1_hive",
         "updateTime": 1450757994000,
         "updatedBy": "amb_ranger_admin",
         "version": 2
    },
    {
         "allowExceptions": [],
         "createTime": 1450757992000,
         "createdBy": "amb_ranger_admin",
         "denyExceptions": [],
         "denyPolicyItems": [],
             "dataMaskPolicyItems": [],
             "rowFilterPolicyItems": [],
         "description": "Default Policy for Service: cl1_hive",
         "guid": "d6218120-1b66-43e6-9fef-9c917a8e9e25",
         "id": 4,
         "isAuditEnabled": true,
```

```
 "isEnabled": true,
        "name": "cl1_hive-2-20151222041952",
        "policyItems": [
           {
               "accesses": [
\{ "isAllowed": true,
                      "type": "select"
                  },
\{ "isAllowed": true,
                      "type": "update"
                  },
\{ "isAllowed": true,
                      "type": "create"
                  },
\{ "isAllowed": true,
                      "type": "drop"
                  },
\{ "isAllowed": true,
                      "type": "alter"
                  },
\{ "isAllowed": true,
                      "type": "index"
                  },
\{ "isAllowed": true,
                      "type": "lock"
                  },
\{ "isAllowed": true,
                  "type": "all"
 }
               ],
               "conditions": [],
               "delegateAdmin": true,
               "groups": [],
               "users": [
                  "ambari-qa"
[1] [1] [1] [1] [1] [1]
           }
       ],
       "resourceSignature": "c834ed2b8c7462d2aa8bbffdb05226c8",
       "resources": {
           "database": {
               "isExcludes": false,
               "isRecursive": false,
               "values": [
                  "finance"
[1] [1] [1] [1] [1] [1]
           },
          "udf": {
              "isExcludes": false,
               "isRecursive": false,
               "values": [
              "*"<br>]
[1] [1] [1] [1] [1] [1]
           }
       },
        "service": "cl1_hive",
        "updateTime": 1450757995000,
        "updatedBy": "amb_ranger_admin",
        "version": 2
    }
```
]

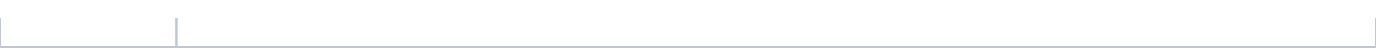